# Dell® BIOS and Boot

# Management Profile

**Document Number: DCIM1040 Document Type: Specification Document Status: Published Document Language: E Date: 2011-03-22**

**Version: 1.1.0**

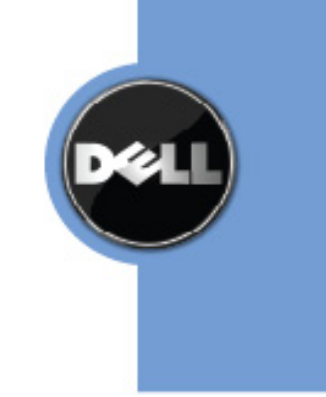

THIS PROFILE IS FOR INFORMATIONAL PURPOSES ONLY, AND MAY CONTAIN TYPOGRAPHICAL ERRORS AND TECHBIOSAL INACCURACIES. THE CONTENT IS PROVIDED AS IS, WITHOUT EXPRESS OR IMPLIED WARRANTIES OF ANY KIND. ABSENT A SEPARATE AGREEMENT BETWEEN YOU AND DELL™ WITH REGARD TO FEEDBACK TO DELL ON THIS PROFILE SPECIFICATION, YOU AGREE ANY FEEDBACK YOU PROVIDE TO DELL REGARDING THIS PROFILE SPECIFICATION WILL BE OWNED AND CAN BE FREELY USED BY DELL.

© 2010 Dell Inc. All rights reserved. Reproduction in any manner whatsoever without the express written permission of Dell, Inc. is strictly forbidden. For more information, contact Dell.

*Dell* and the *DELL* logo are trademarks of Dell Inc. *Microsoft* and *WinRM* are either trademarks or registered trademarks of Microsoft Corporation in the United States and/or other countries. Other trademarks and trade names may be used in this document to refer to either the entities claiming the marks and names or their products. Dell disclaims proprietary interest in the marks and names of others.

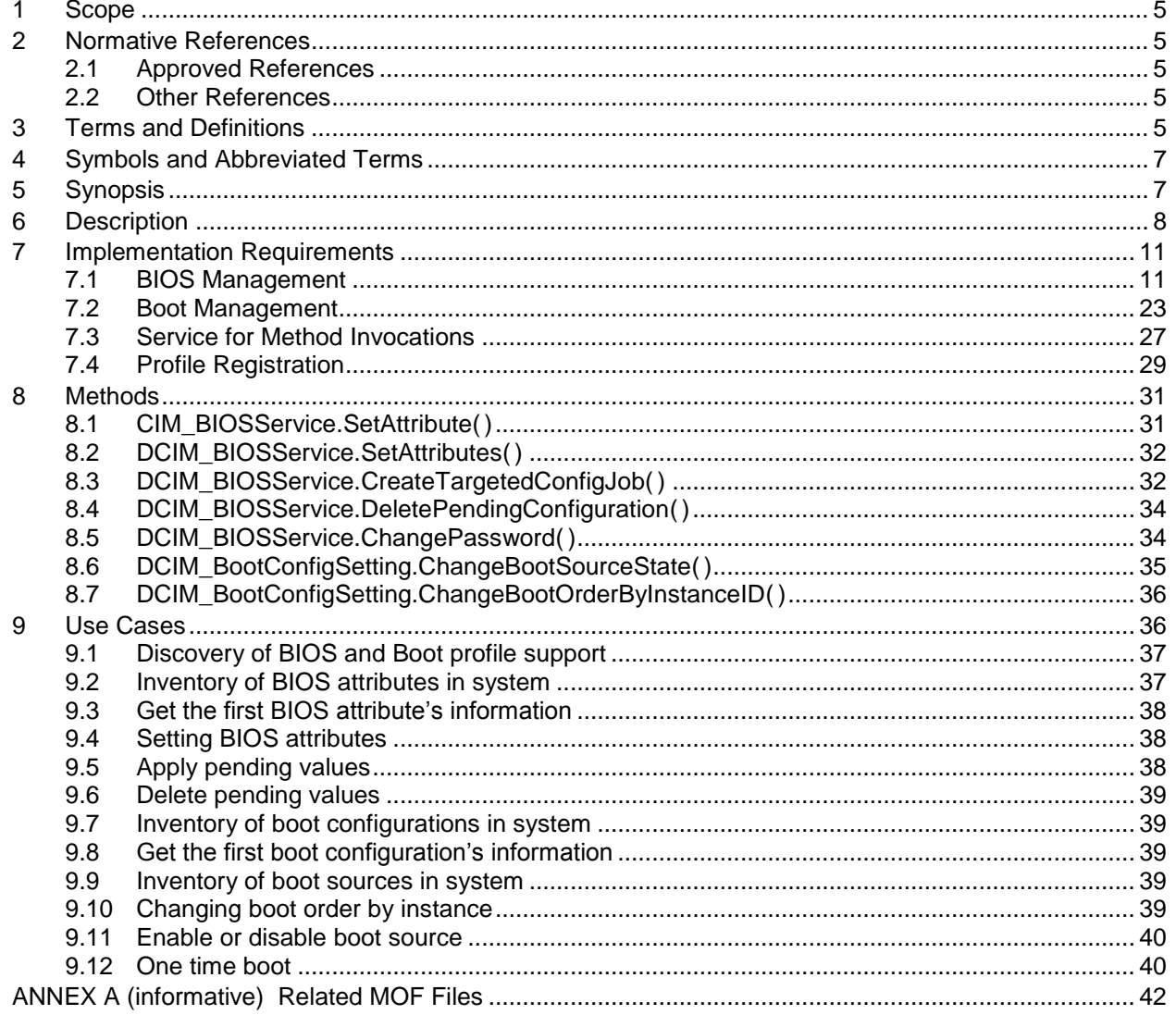

# **CONTENTS**

# **Figures**

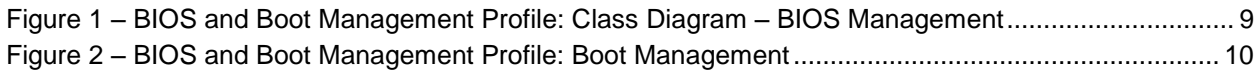

# **Tables**

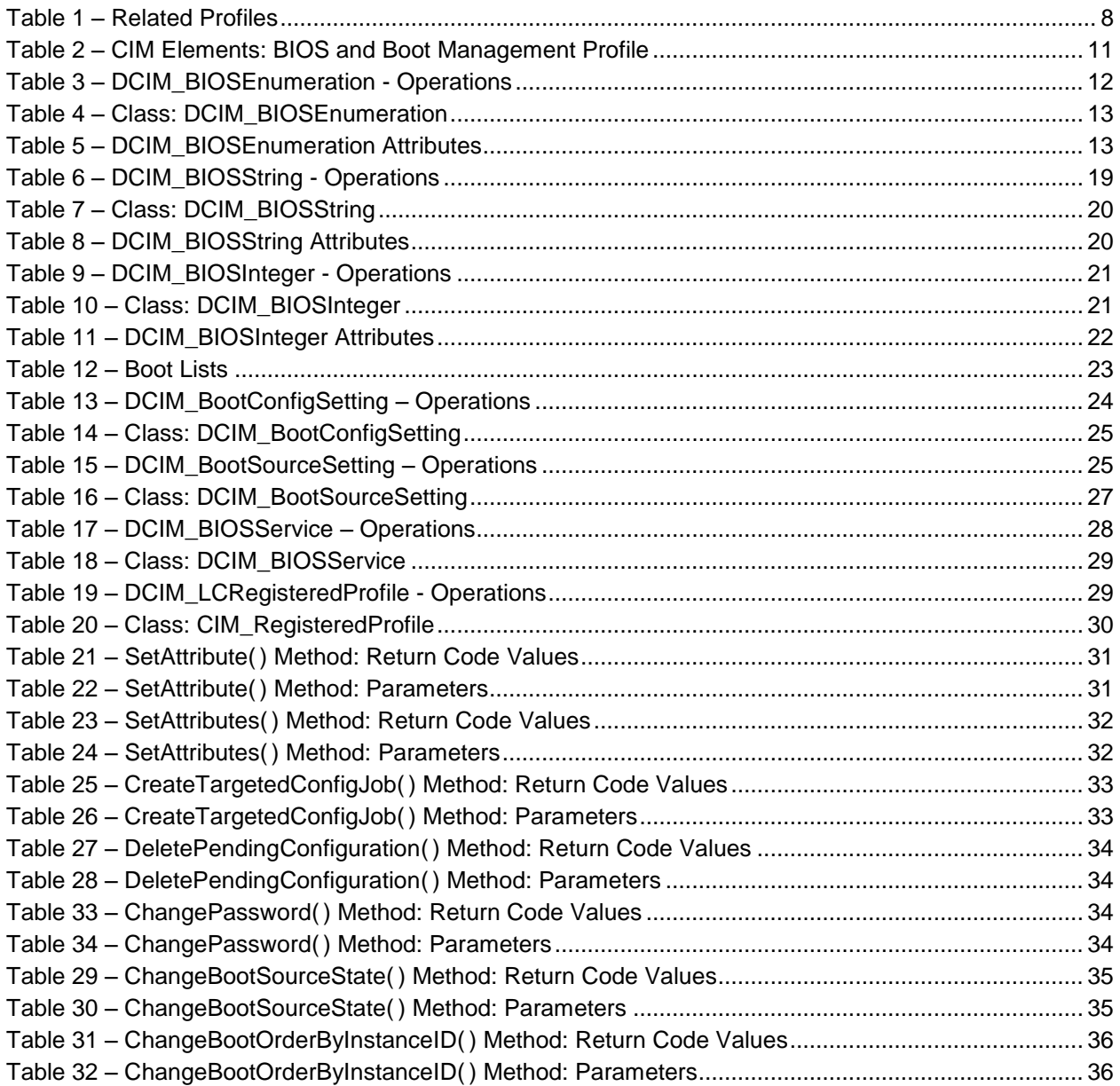

# **BIOS and Boot Management Profile**

## **1 Scope**

 The BIOS and Boot Management Profile extends the management capabilities of referencing profiles by 4 adding the capability to represent the configuration of the system BIOS setup and to manage the boot of the system. The system BIOS setup is modeled with multiple attributes that allow configuration of the BIOS.

## **2 Normative References**

 The following referenced documents are indispensable for the application of this document. For dated references, only the edition cited applies. For undated references, the latest edition of the referenced document (including any amendments) applies.

#### **2.1 Approved References**

- DMTF DSP1033, *Profile Registration Profile 1.0.0*
- DMTF DSP1061, *Management Profile 1.0.0*
- DMTF DSP0200, *CIM Operations over HTTP 1.2.0*
- DMTF DSP0004, *CIM Infrastructure Specification 2.3.0*
- DMTF DSP1000, *Management Profile Specification Template*
- DMTF DSP1001, *Management Profile Specification Usage Guide*
- DMTF DSP0226, *Web Services for Management (WS-Management) Specification 1.1.0*
- DMTF DSP0227, *WS-Management CIM Binding Specification 1.0.0*

#### **2.2 Other References**

- ISO/IEC Directives, Part 2, *Rules for the structure and drafting of International Standards*,
- <http://isotc.iso.org/livelink/livelink.exe?func=ll&objId=4230456&objAction=browse&sort=subtype>
- 23 Unified Modeling Language (UML) from the Open Management Group (OMG), [http://www.uml.org](http://www.uml.org/)
- *BIOS Boot Specification v1.01* (January 11, 1996), [http://www.phoenix.com/NR/rdonlyres/56E38DE2-](http://www.phoenix.com/NR/rdonlyres/56E38DE2-3E6F-4743-835F-B4A53726ABED/0/specsbbs101.pdf) [3E6F-4743-835F-B4A53726ABED/0/specsbbs101.pdf](http://www.phoenix.com/NR/rdonlyres/56E38DE2-3E6F-4743-835F-B4A53726ABED/0/specsbbs101.pdf)
- 

## **3 Terms and Definitions**

For the purposes of this document, the following terms and definitions apply.

- **3.1**
- **can**
- used for statements of possibility and capability, whether material, physical, or causal

#### **3.2**

- **cannot**
- used for statements of possibility and capability, whether material, physical, or causal

#### **3.3**

- **conditional**
- indicates requirements to be followed strictly in order to conform to the document when the specified conditions are met

#### **3.4**

#### **mandatory**

 indicates requirements to be followed strictly in order to conform to the document and from which no deviation is permitted

#### **3.5**

- **may**
- indicates a course of action permissible within the limits of the document

#### **3.6**

#### **need not**

indicates a course of action permissible within the limits of the document

#### **3.7**

- **optional**
- indicates a course of action permissible within the limits of the document

#### **3.8**

#### **referencing profile**

 indicates a profile that owns the definition of this class and can include a reference to this profile in its "Related Profiles" table

#### **3.9**

- **shall**
- indicates requirements to be followed strictly in order to conform to the document and from which no deviation is permitted

#### **3.10**

#### **shall not**

 indicates requirements to be followed strictly in order to conform to the document and from which no deviation is permitted

#### **3.11**

#### **should**

- indicates that among several possibilities, one is recommended as particularly suitable, without
- mentioning or excluding others, or that a certain course of action is preferred but not necessarily required

#### **3.12**

#### **should not**

indicates that a certain possibility or course of action is deprecated but not prohibited

#### <span id="page-6-1"></span>**3.13**

- ENUMERATE
- Refers to WS-MAN ENUMERATE operation as described in Section 8.2 of DSP0226\_V1.1 and Section
- 9.1 of DSP0227\_V1.0

#### <span id="page-6-0"></span>**3.14**

- GET
- 77 Refers to WS-MAN GET operation as defined in Section 7.3 of DSP00226\_V1.1 and Section 7.1 of
- DSP0227\_V1.0
- 

# **4 Symbols and Abbreviated Terms**

- **4.1**
- **CIM**
- Common Information Model
- **4.2**
- **iDRAC**
- integrated Dell Remote Access Controller management controller for blades and monolithic servers
- **4.3**
- **CMC**
- Chassis Manager Controller management controller for the modular chassis
- **4.4**
- **iSCSI**
- Internet Small Computer System Interface, an Internet Protocol (IP)-based storage networking standard
- for linking data storage facilities.
- **4.5**
- **WBEM**
- Web-Based Enterprise Management
- 

## **5 Synopsis**

- **Profile Name:** BIOS and Boot Management
- **Version:** 1.0.0
- **Organization: Dell Inc.**
- **CIM Schema Version:** 2.19.1
- **Central Class:** DCIM\_BIOSService
- **Scoping Class:** CIM\_ComputerSystem

The BIOS and Boot Management Profile extends the management capability of the referencing profiles

by adding the capability to describe BIOS attributes, each BIOS configuration item is represented by an

 instance one of these classes DCIM\_BIOSEnumeration, DCIMBIOSString, DCIM\_BIOSInteger and boot management where each boot list is represented by DCIM\_BootConfigSetting and each boot source

- CIM\_ComputerSystem shall be the Scoping Class. The instance of DCIM\_BIOSService shall be the
- Central Instance. The instance of CIM\_ComputerSystem with which the Central Instance is associated
- 112 through the CIM HostedService association shall be the Scoping Instance.

[Table 1](#page-7-0) identifies profiles that are related to this profile.

#### **Table 1 – Related Profiles**

<span id="page-7-0"></span>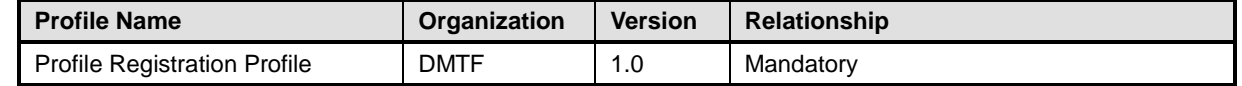

#### **6 Description**

The BIOS and Boot Management Profile describes BIOS setup configuration including boot management.

 The profile also describes the relationship of the BIOS classes to the DMTF/Dell profile version information.

 [Figure 1](#page-8-0) represents the class schema for the BIOS attribute management feature of BIOS and Boot Management Profile. For simplicity, the prefix CIM\_ has been removed from the names of the classes.

Each BIOS's configurable attribute is represented by one of the classes (DCIM\_BIOSEnumeration,

122 DCIM\_BIOSString, DCIM\_BIOSInteger)CIM\_BIOSAttribute. Depending on the dataype of the attribute the

 BIOS configuration attribute is either instantiaed as DCIM\_BIOSEnumeration, DCIM\_BIOSString, or DCIM\_BIOSInteger instance.

The DCIM\_BIOSService class is used to configure the BIOS attributes. The SetAttribute() and

126 SetAttributes() methods on the DCIM\_BIOSService class configure BIOS attributes, DCIM\_BIOSAttribute subclass instances.

The BIOS and Boot Management Profile information is represented with the instance of

129 CIM RegisteredProfile.

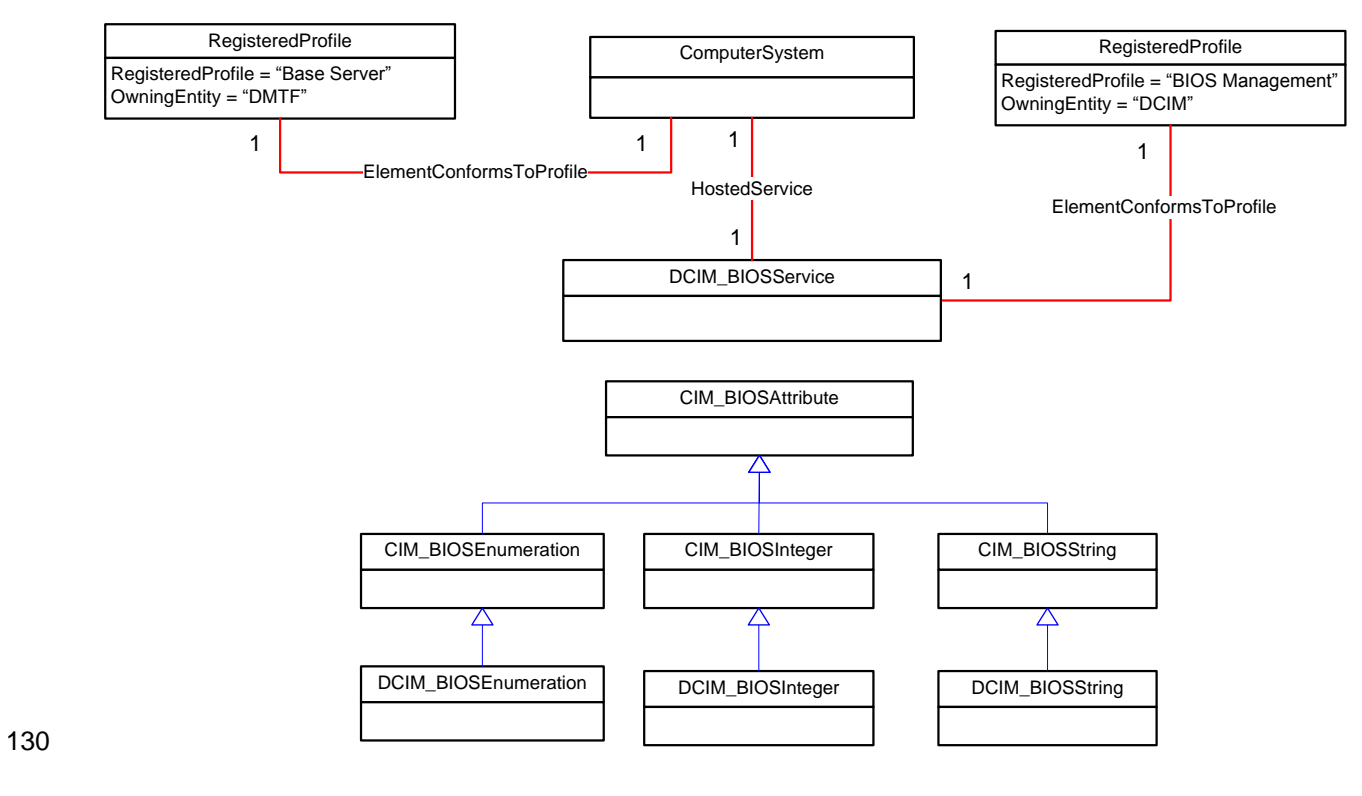

<span id="page-8-0"></span>

131 **Figure 1 – BIOS and Boot Management Profile: Class Diagram – BIOS Management**

- 132 [Figure 2](#page-9-0) represents the class schema for the the boot management feature of the BIOS and Boot
- 133 Management Profile. For simplicity, the prefix CIM\_ has been removed from the names of the classes.
- 134 Each boot list is represented by a DCIM\_BootConfigSetting instance. Each of the boot lists contains the
- 135 boot devices/sources represented by DCIM\_BootSourceSetting, shown underneath their corresponding
- 136 boot lists in the figure below. Note that the InstanceID property value prefix of the
- 137 DCIM\_BootSourceSetting instance matches the InstanceID of the DCIM\_BootConfigSetting. Also note
- 138 that IPL boot list contains a BCV boot list.

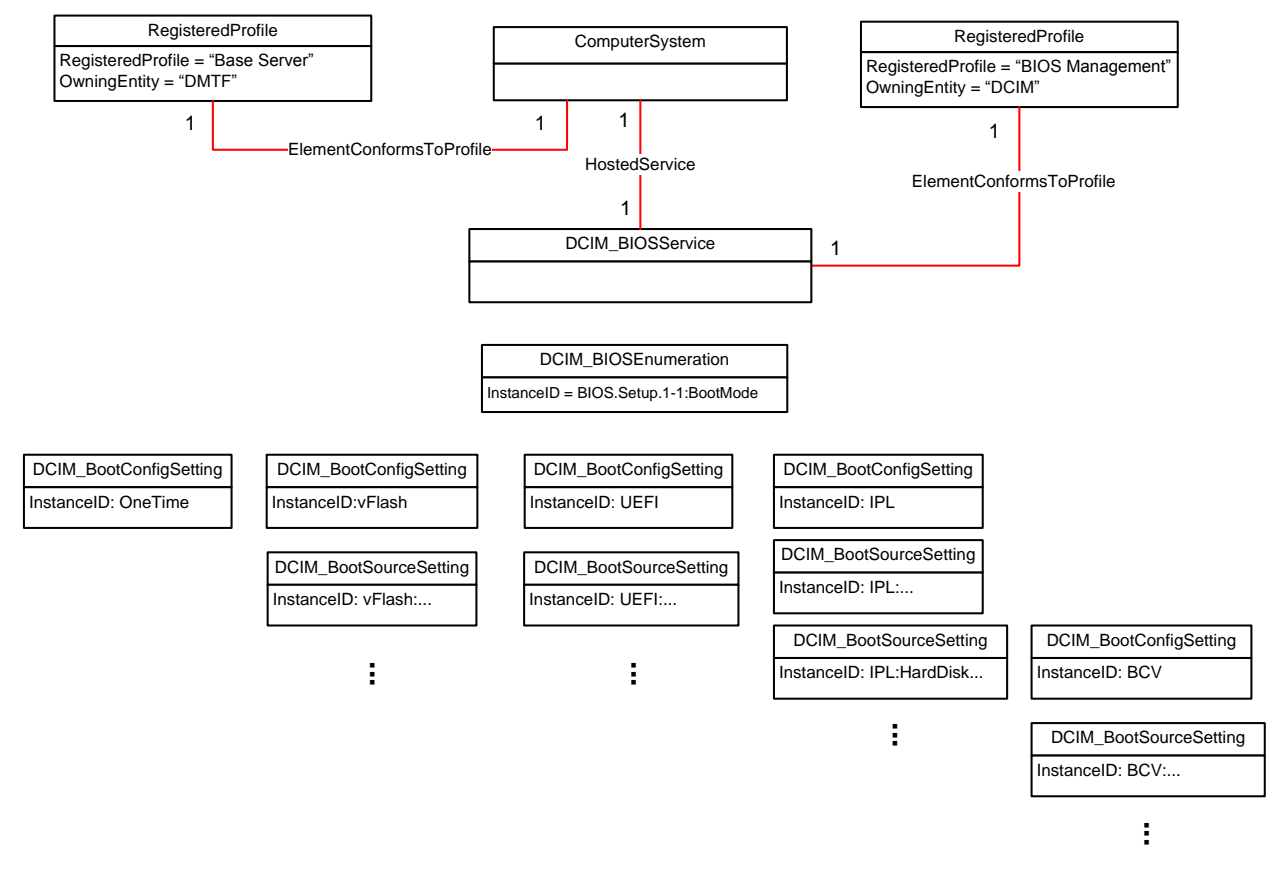

<span id="page-9-0"></span>140 **Figure 2 – BIOS and Boot Management Profile: Boot Management**

## <span id="page-10-1"></span>142 **7 Implementation Requirements**

143 Requirements and guidelines for propagating and formulating certain properties of the classes are

144 discussed in this section. Methods are listed in section [8.](#page-29-0) [Table 2](#page-10-0) shows the instances of CIM Elements

145 for this profile. Instances of the CIM Elements shall be implemented as described in [Table 2.](#page-10-0) Sections [7](#page-10-1) 146 ("Implementation Requirements" and "Methods") may impose additional requirements on these elements.

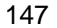

147 **Table 2 – CIM Elements: BIOS and Boot Management Profile**

<span id="page-10-0"></span>

| <b>Element Name</b>             | Requirement | <b>Description</b>                                                 |
|---------------------------------|-------------|--------------------------------------------------------------------|
| <b>Classes</b>                  |             |                                                                    |
| <b>DCIM BIOSService</b>         | Mandatory   | The class shall be implemented in the<br>Implementation Namespace. |
|                                 |             | See sections 7.3.1                                                 |
| <b>DCIM_BIOSEnumeration</b>     | Mandatory   | The class shall be implemented in the<br>Implementation Namespace. |
|                                 |             | See section 7.1.1                                                  |
| DCIM_BIOSInteger                | Mandatory   | The class shall be implemented in the<br>Implementation Namespace. |
|                                 |             | See section 7.1.3                                                  |
| DCIM_BIOSString                 | Mandatory   | The class shall be implemented in the<br>Implementation Namespace. |
|                                 |             | See section 7.1.2                                                  |
| DCIM_BootConfigSetting          | Mandatory   | The class shall be implemented in the<br>Implementation Namespace. |
|                                 |             | See section Error! Reference source not<br>found.                  |
| DCIM_BootSourceSetting          | Mandatory   | The class shall be implemented in the<br>Implementation Namespace. |
|                                 |             | See section Error! Reference source not<br>found.                  |
| DCIM_LCElementConformsToProfile | Mandatory   | The class shall be implemented in the<br>Implementation Namespace. |
| DCIM_LCElementConformsToProfile | Mandatory   | The class shall be implemented in the<br>Interop Namespace.        |
| DCIM_LCRegisteredProfile        | Mandatory   | The class shall be implemented in the<br>Interop Namespace.        |
|                                 |             | See section 7.4.1                                                  |
| <b>Indications</b>              |             |                                                                    |
| None defined in this profile    |             |                                                                    |

148

#### 149 **7.1 BIOS Management**

#### <span id="page-10-2"></span>150 **7.1.1 DCIM\_BIOSEnumeration**

151 This section describes the implementation for the DCIM\_BIOSEnumeration class that represents an 152 enumeration type BIOS attribute..

153 This class shall be instantiated in the Implementation Namespace.

#### <span id="page-11-0"></span>**7.1.1.1 WBEM URIs for WinRM®**

- The class WBEM URI shall be "http://schemas.dell.com/wbem/wscim/1/cim-
- schema/2/DCIM\_BIOSEnumeration?\_\_cimnamespace=<Implementation Namespace>"
- The key property shall be the InstanceID.
- The instance WBEM URI for DCIM\_BIOSEnumeration instance shall be:
- "http://schemas.dell.com/wbem/wscim/1/cim-
- schema/2/DCIM\_BIOSEnumeration?\_\_cimnamespace=<Implementation Namespace>+InstanceID=
- BIOS.Setup.1-1:<AttributeName>"

#### **7.1.1.2 Operations**

- The following table details the implemented operations on DCIM\_BIOSEnumeration.
- 

#### **Table 3 – DCIM\_BIOSEnumeration - Operations**

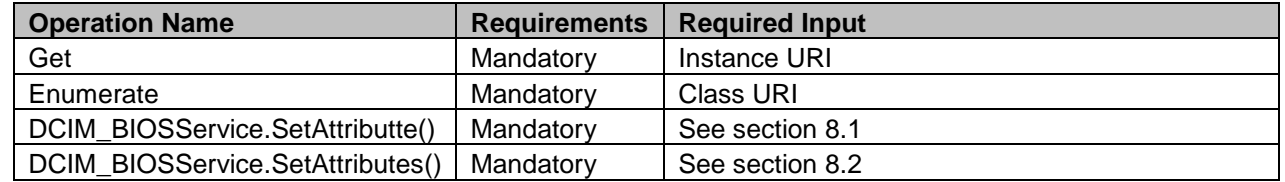

#### **7.1.1.3 Properties**

 The following table details the implemented properties for DCIM\_BIOSEnumeration instance representing a BIOS controller enumeration attribute. The "Requirements" column shall denote the implementation requirement for the corresponding property. If the column "Property Name" matches the property name,

the property either shall have the value denoted in the corresponding column "Additional Requirement", or

shall be implemented according to the requirements in the corresponding column "Additional

Requirement".

#### 173 **Table 4 – Class: DCIM\_BIOSEnumeration**

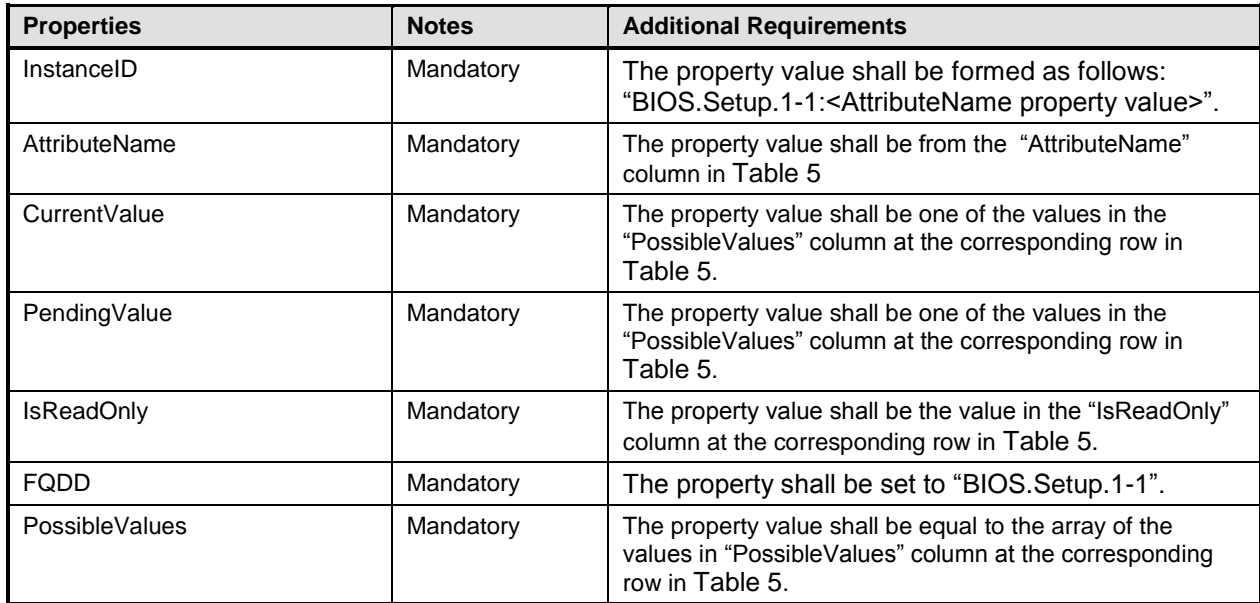

174

175 The following table describes the requirements for the AttributeName, and PossibleValues properties. 176 The PossibleValues is an array property represented in the table as comma delimited list.

177 NOTE: The BIOS attributes listed below may not be present on all Dell systems. The presence of a particular<br>178 attribute depends on the model of a Dell system, the features available in the system and the BIOS version 178 attribute depends on the model of a Dell system, the features available in the system and the BIOS version of the 179 system.

<span id="page-12-0"></span>system.

180 **Table 5 – DCIM\_BIOSEnumeration Attributes**

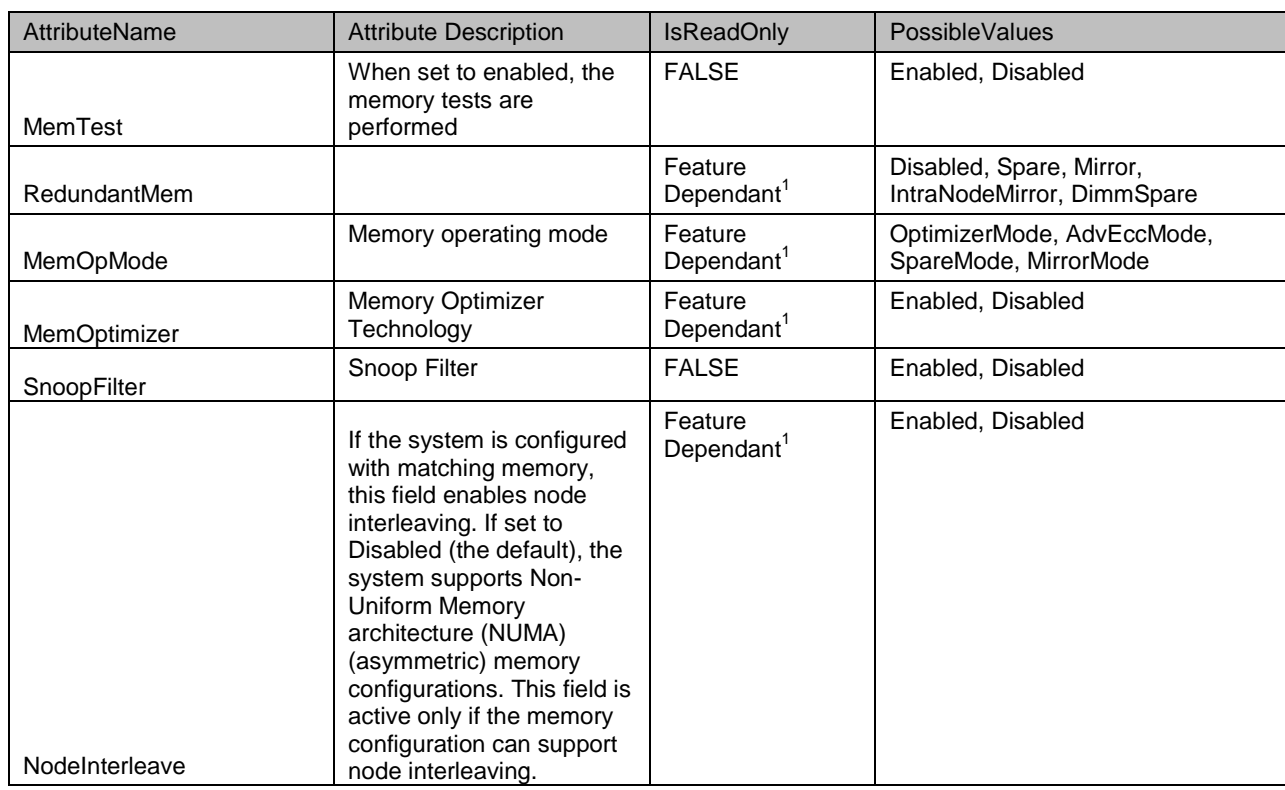

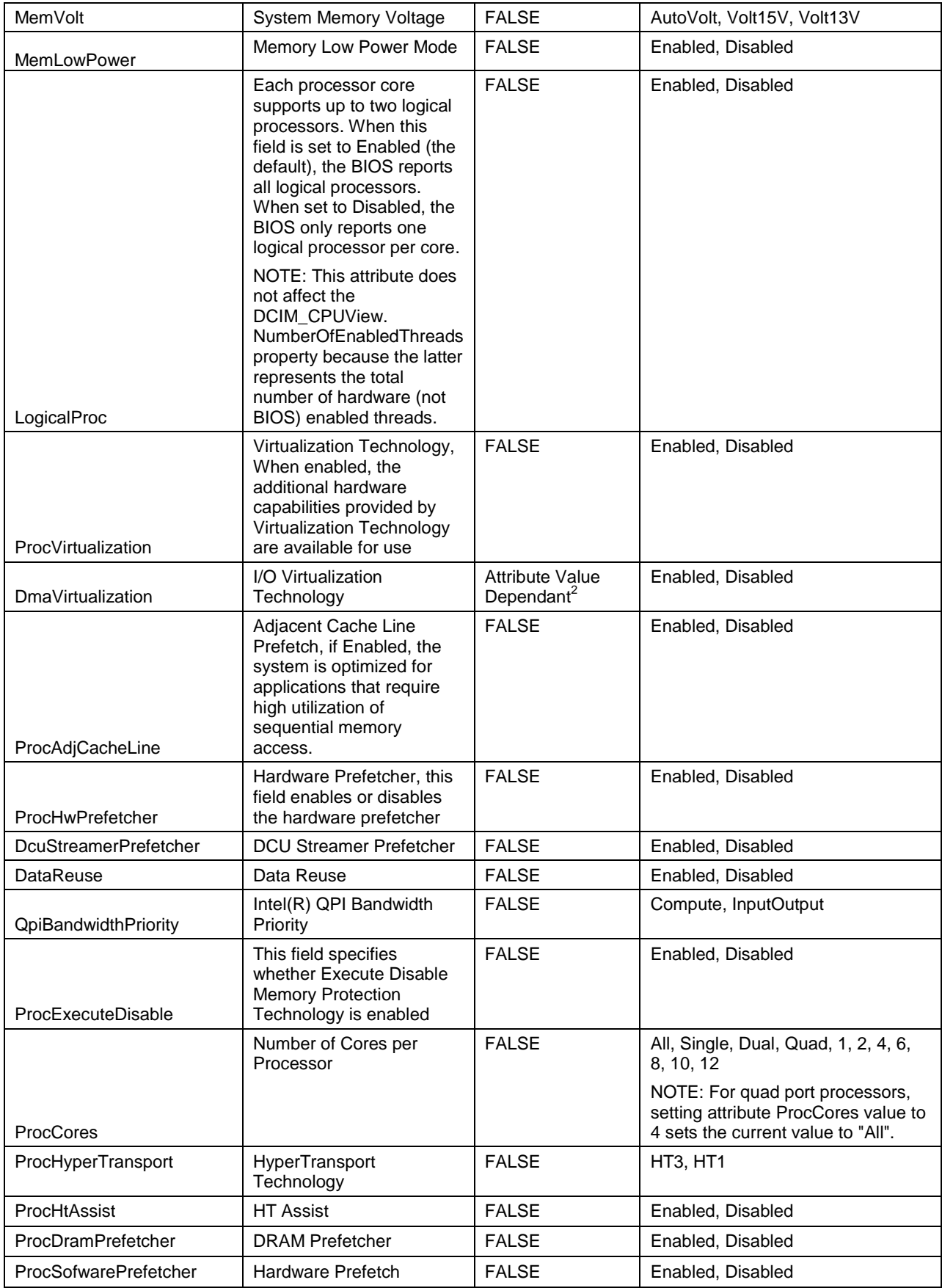

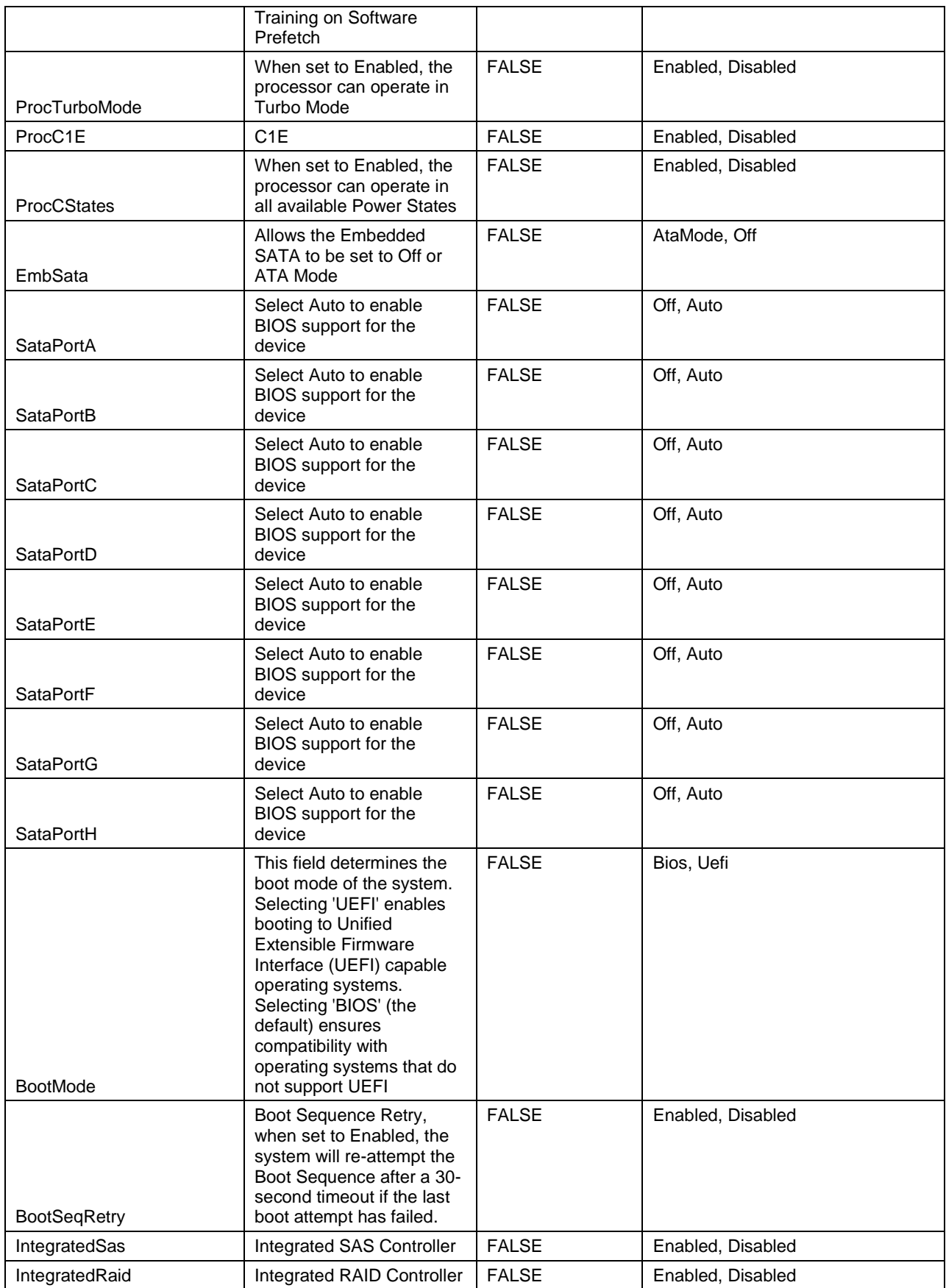

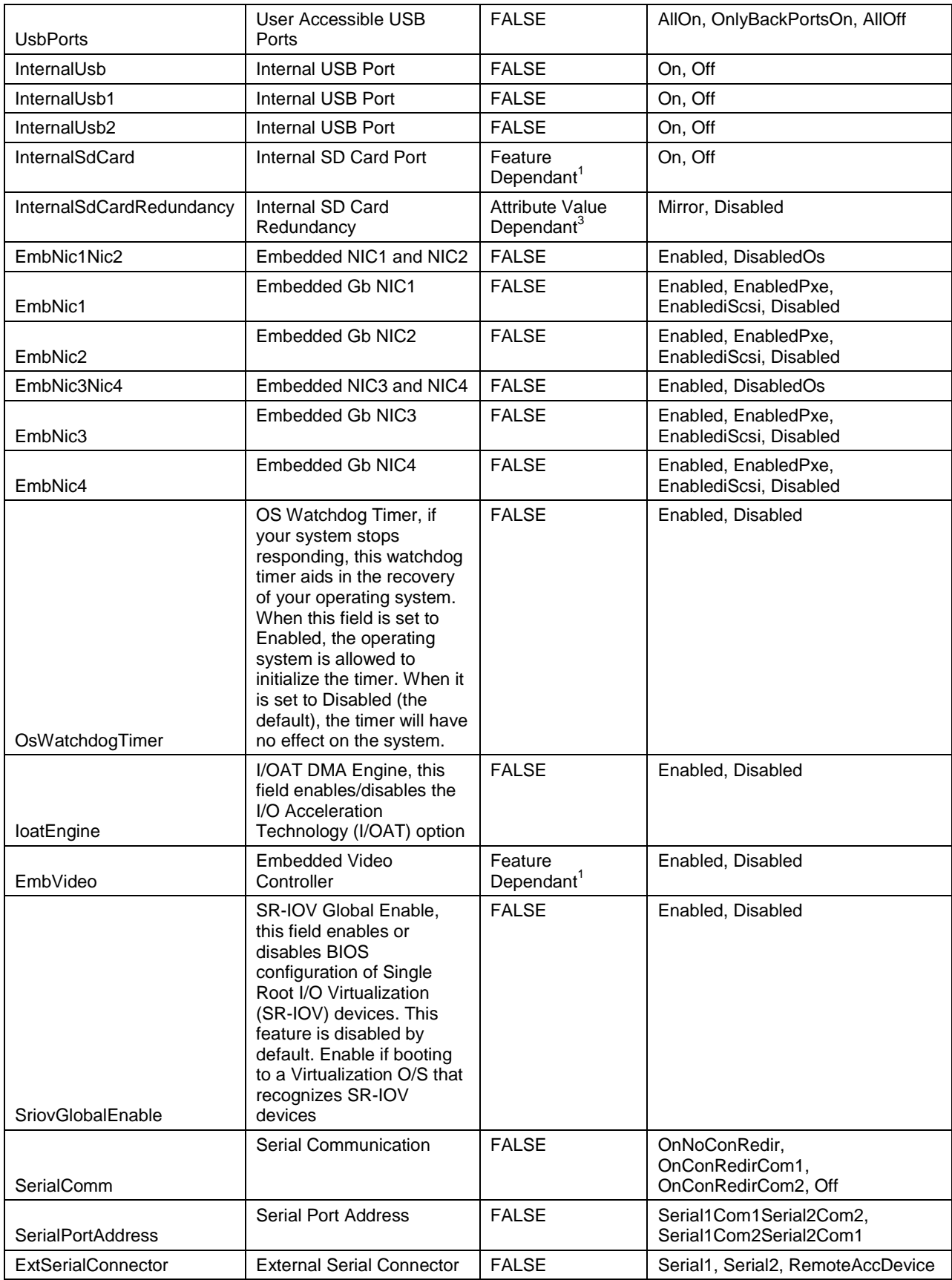

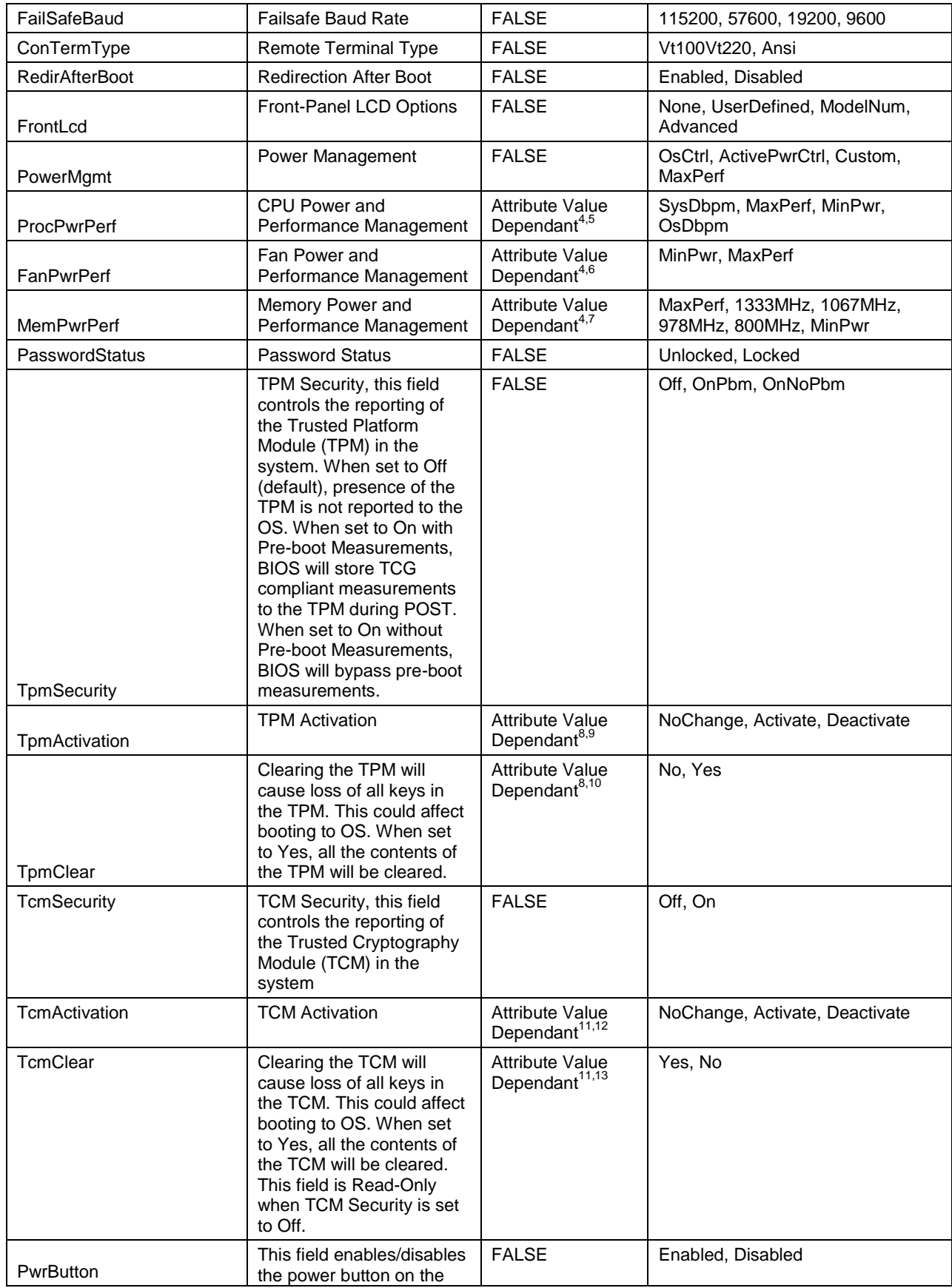

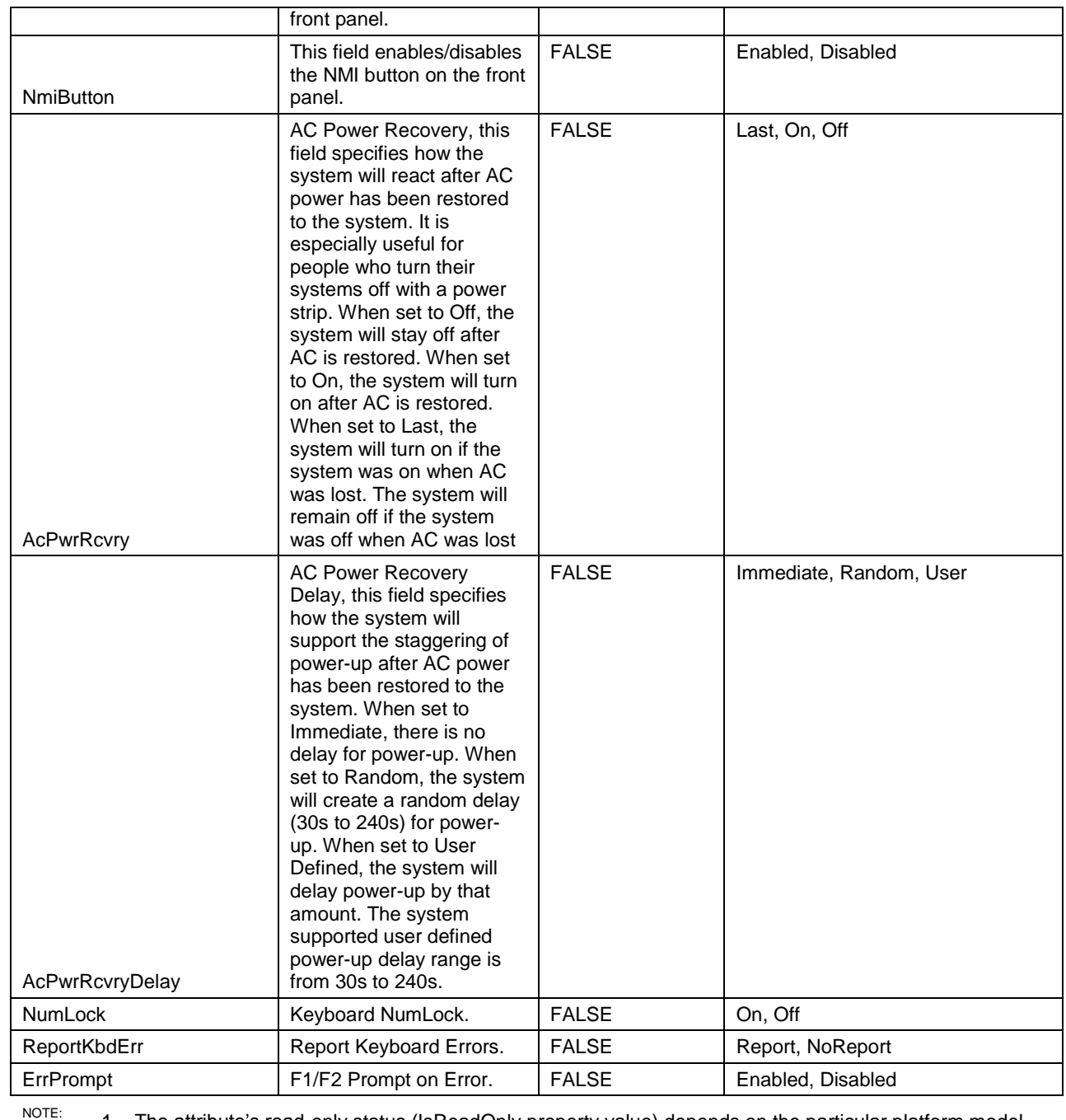

NOTE: 1 – The attribute's read-only status (IsReadOnly property value) depends on the particular platform model, 182 or platform features, or the platform's bios version. or platform features, or the platform's bios version.

NOTE: 2 – The DmaVirtualization is read-only (IsReadOnly=TRUE) and shall have value "Disabled", if the 184<br>184 **ProcVirtualization attribute is set to "Disabled"**. InternalSdCard ProcVirtualization attribute is set to "Disabled". InternalSdCard

NOTE: 3 – The InternalSdCardRedundancy is read-only (IsReadOnly=TRUE) and shall have value "Disabled", if the 186<br>186 **InternalSdCard attribute is set to "Disabled**". InternalSdCard attribute is set to "Disabled".

187 NOTE: 4 – The ProcPwrPerf, FanPwrPerf, MemPwrPerf attributes are settable (IsReadOnly=FALSE), if the 188 PowerMgmt attribute is set to "Custom"; otherwise those attributes are read-only (IsReadOnly=TRUE).

- 189  $N$ <sup>NOTE:</sup> 5 The ProcPwrPerf shall have value:
- 190 "OsDbpm" if PowerMgmt is set to "OsCtrl".
- 191 "SysDbpm" if PowerMgmt is set to "ActivePwrCtrl"
- NOTE: 6 The FanPwrPerf shall have value "MinPwr" if PowerMgmt is set to "OsCtrl" or "ActivePwrCtrl".
- 194 NOTE: 7 The MemPwrPerf shall have value "MinPwr" if PowerMgmt is not set to "Custom".
- 195 NOTE: 8 The TpmActivation, TpmClear attributes are settable (IsReadOnly=FALSE), if the TpmSecurity attribute is NOT set to "Off"; otherwise those attributes are read-only (IsReadOnly=TRUE).
- 197 NOTE: 9 The TpmActivation shall have value "NoChange", if TpmSecurity is set to "Off".
- 198 NOTE: 10 The TpmClear shall have value "No", if TpmSecurity is set to "Off".

**•** "MaxPerf" if PowerMgmt is set to "MaxPerf"

- $N^{\text{OTE:}}$  11 The TcmActivation, TcmClear attributes are settable (IsReadOnly=FALSE), if the PowerMgmt attribute 200 is set to "Custom"; otherwise those attributes are read-only (IsReadOnly=TRUE).
- 201 NOTE: 12 The TcmActivation shall have value "NoChange", if TcmSecurity is set to "Off".
- NOTE: 13 The TcmClear shall have value "No", if TcmSecurity is set to "Off".
- <span id="page-18-0"></span>

#### **7.1.2 DCIM\_BIOSString**

- This section describes the implementation for the DCIM\_BIOSString class that represents a string type BIOS attribute.
- This class shall be instantiated in the Implementation Namespace.

#### **7.1.2.1 WBEM URIs for WinRM®**

- The class WBEM URI shall be "http://schemas.dell.com/wbem/wscim/1/cim-
- 210 schema/2/DCIM\_BIOSString? cimnamespace=<Implementation Namespace>"
- The key property shall be the InstanceID.
- 212 The instance WBEM URI for DCIM BIOSString instance shall be:
- [http://schemas.dell.com/wbem/wscim/1/cim-](http://schemas.dell.com/wbem/wscim/1/cim-schema/2/DCIM_BIOSString?__cimnamespace=%3cImplementation%20Namespace%3e+InstanceID=%20BIOS.Setup.1-1:%3cAttributeName%3e)
- [schema/2/DCIM\\_BIOSString?\\_\\_cimnamespace=<Implementation Namespace>+InstanceID=](http://schemas.dell.com/wbem/wscim/1/cim-schema/2/DCIM_BIOSString?__cimnamespace=%3cImplementation%20Namespace%3e+InstanceID=%20BIOS.Setup.1-1:%3cAttributeName%3e)
- [BIOS.Setup.1-1:<AttributeName>](http://schemas.dell.com/wbem/wscim/1/cim-schema/2/DCIM_BIOSString?__cimnamespace=%3cImplementation%20Namespace%3e+InstanceID=%20BIOS.Setup.1-1:%3cAttributeName%3e) (AttributeName comes from Table 5)

#### **7.1.2.2 Operations**

- The following table details the implemented operations on DCIM\_BIOSString.
- 

#### **Table 6 – DCIM\_BIOSString - Operations**

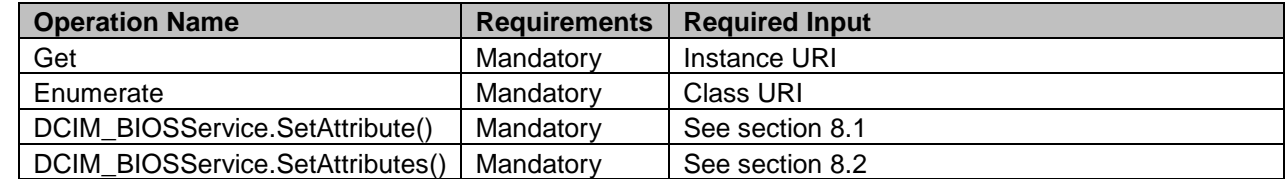

#### **7.1.2.3 Properties**

The following table details the implemented properties for DCIM\_BIOSString instance representing a

BIOS string attribute. The "Requirements" column shall denote the implementation requirement for the

 corresponding property. If the column "Property Name" matches the property name, the property either shall have the value denoted in the corresponding column "Additional Requirement", or shall be

implemented according to the requirements in the corresponding column "Additional Requirement".

#### 226 **Table 7 – Class: DCIM\_BIOSString**

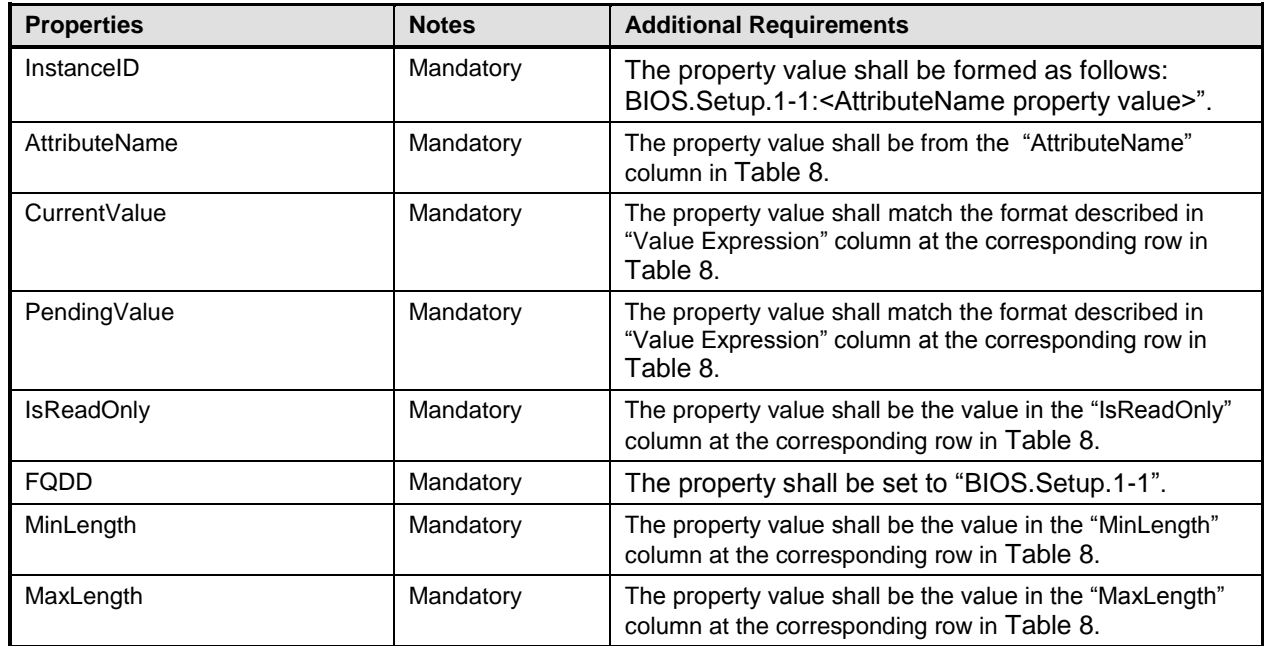

#### 227

228 The following table describes possible DCIM\_BIOSString attributes and the requirements for the 229 AttributeName, MinLength, and MaxLength properties.

230 NOTE: The BIOS attributes listed below may not be present on all Dell systems. The presence of a particular<br>231 attribute depends on the model of a Dell system, the features available in the system and the BIOS version

231 attribute depends on the model of a Dell system, the features available in the system and the BIOS version of the 232 system.

#### 233 **Table 8 – DCIM\_BIOSString Attributes**

<span id="page-19-1"></span>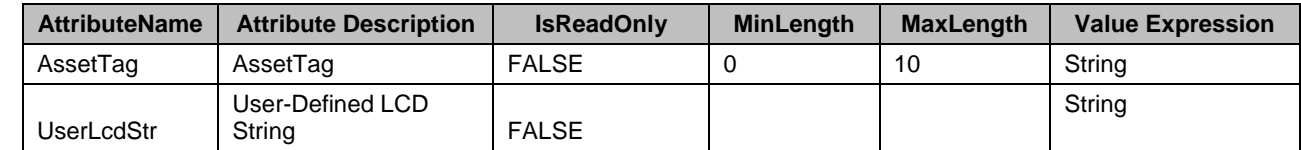

<span id="page-19-0"></span>234

#### 235 **7.1.3 DCIM\_BIOSInteger**

- 236 This section describes the implementation for the DCIM\_BIOSInteger class that represents an integer 237 type BIOS attribute.
- 238 This class shall be instantiated in the Implementation Namespace.

#### **7.1.3.1 WBEM URIs for WinRM®** 239

- 240 The class WBEM URI shall be "http://schemas.dell.com/wbem/wscim/1/cim-
- 241 schema/2/DCIM\_BIOSInteger?\_\_cimnamespace=<Implementation Namespace>"
- 242 The key property shall be the InstanceID.
- 243 The instance WBEM URI for DCIM\_BIOSInteger instance shall be:
- 244 "http://schemas.dell.com/wbem/wscim/1/cim-
- 245 schema/2/DCIM\_BIOSInteger?\_\_cimnamespace=<Implementation Namespace>+InstanceID=
- 246 BIOS.Setup.1-1:AttributeName (AttributeName comes from Table 5)"

#### 247 **7.1.3.2 Operations**

248 The following table details the implemented operations on DCIM\_BIOSInteger.

#### 249 **Table 9 – DCIM\_BIOSInteger - Operations**

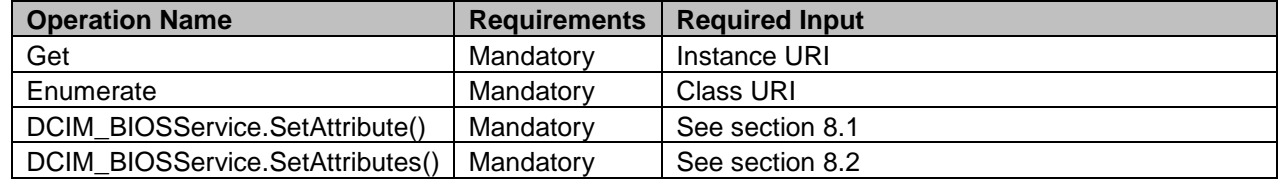

250

#### 251 **7.1.3.3 Properties**

 The following table details the implemented properties for DCIM\_BIOSInteger instance representing a BIOS integer attribute. The "Requirements" column shall denote the implementation requirement for the corresponding property. If the column "Property Name" matches the property name, the property either shall have the value denoted in the corresponding column "Additional Requirement", or shall be

256 implemented according to the requirements in the corresponding column "Additional Requirement".

#### 257 **Table 10 – Class: DCIM\_BIOSInteger**

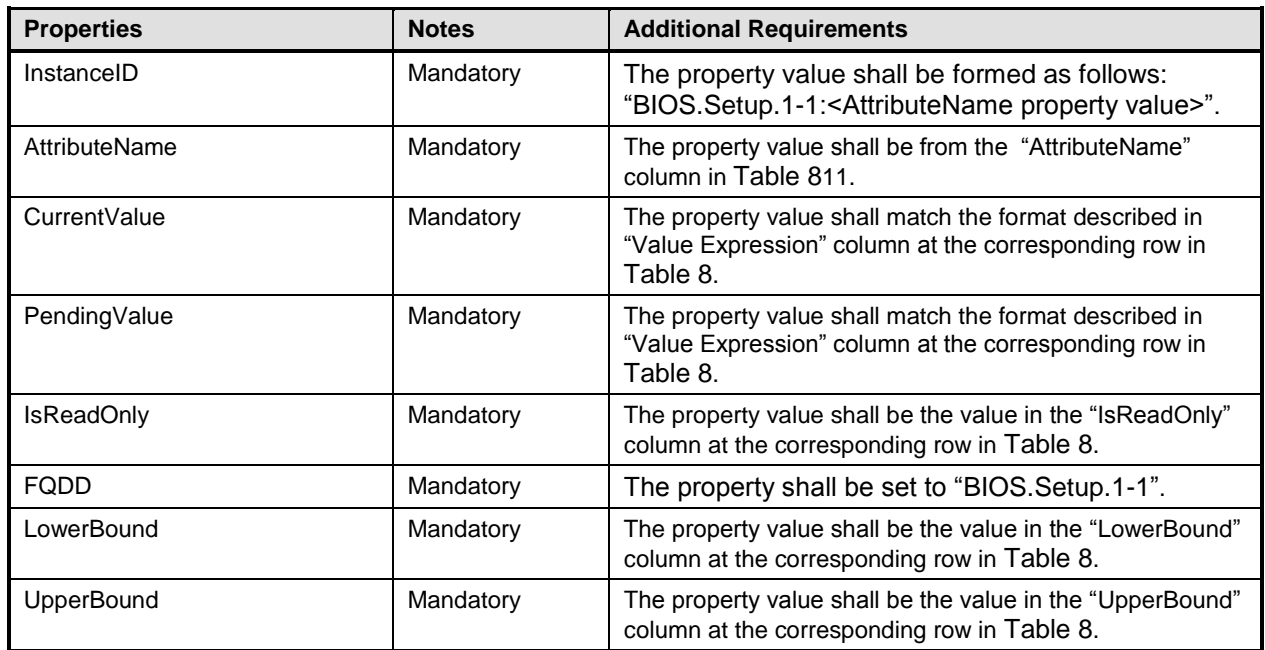

- 259 The following table describes possible DCIM\_BIOSInteger attributes and the requirements for the 260 AttributeName, IsReadOnly, LowerBound, and UpperBound properties.
- 261 NOTE: The BIOS attributes listed below may not be present on all Dell systems. The presence of a particular<br>262 attribute depends on the model of a Dell system, the features available in the system and the BIOS version
- 262 attribute depends on the model of a Dell system, the features available in the system and the BIOS version of the system.

#### 264 **Table 11 – DCIM\_BIOSInteger Attributes**

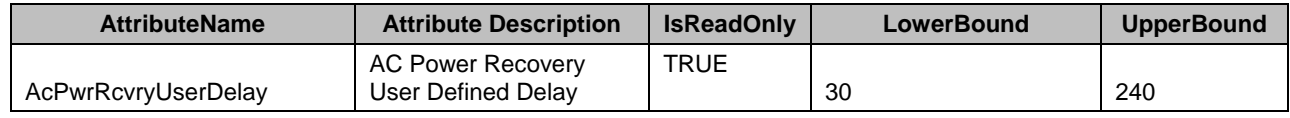

265

#### 267 **7.2 Boot Management**

268 Each of DCIM\_BootConfigSetting instances shall represent a boot list, and each boot list can be enabled 269 to be used in the next boot using the algorithm in "Boot State Enablement" column. The following boot 270 lists shall be implemented:

#### 271 **Table 12 – Boot Lists**

<span id="page-22-0"></span>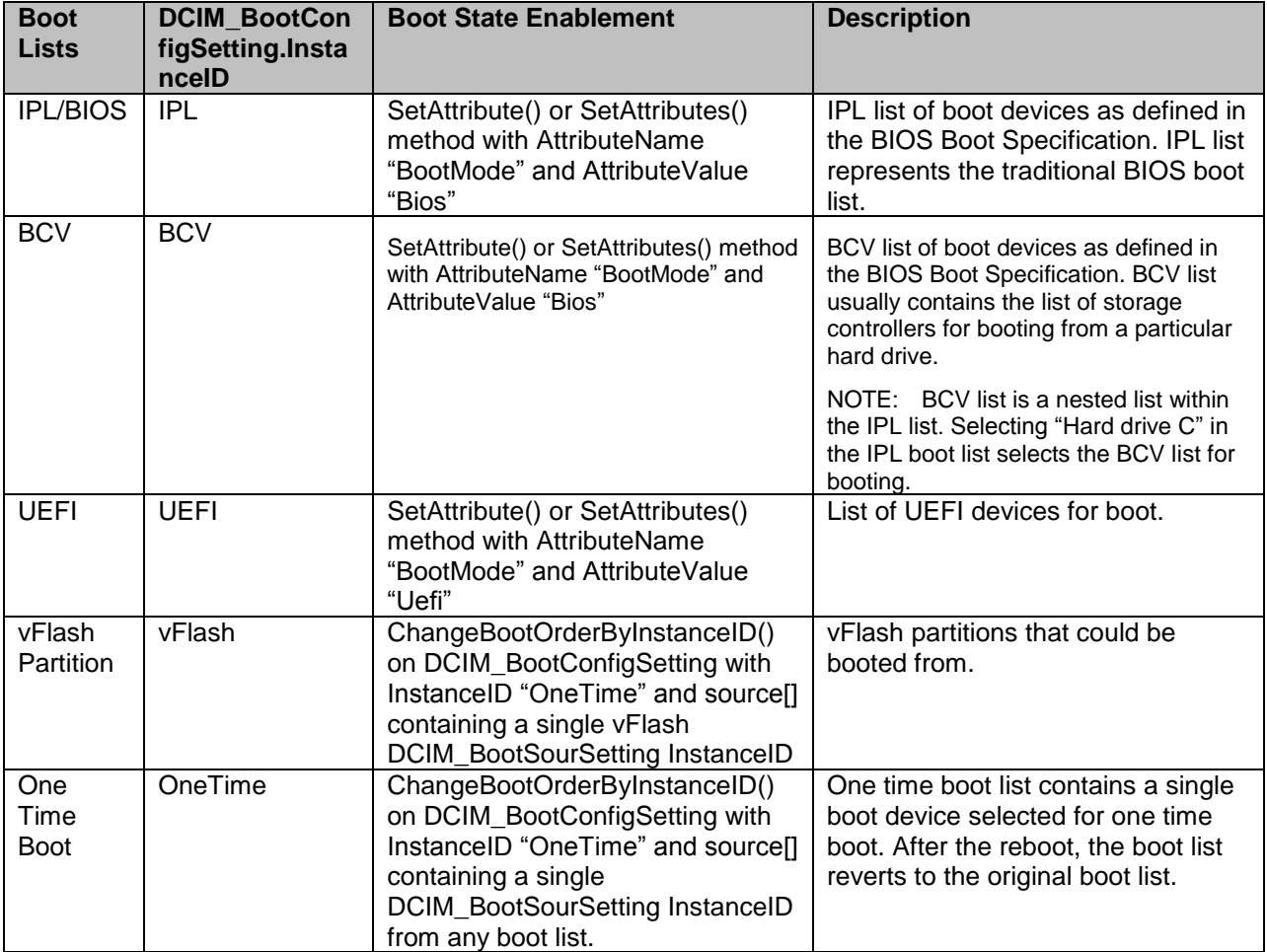

- 273 The DCIM\_BootSourceSetting.InstanceID value shall represent the owning boot list instance of
- 274 DCIM\_BootConfigSetting, where the prefix substring value before the first colon shall match the 275 DCIM\_BootConfigSetting.InstanceID value.
- 276 For example: DCIM\_BootSourceSetting.InstanceID with value of "**vFlash**:LABEL1:1" belongs to 277 DCIM\_BootConfigSetting boot list with InstanceID "**vFlash**".
- 278 The BCV boot device that belongs to the IPL list and represents the BCV list, shall have
- 279 DCIM\_BootSourceSetting.InstanceID property value with prefix substring: "IPL:HardDisk".
- 280 All the boot devices within the list may be sorted using the ChangeBootOrderByInstanceID() method
- 281 (section [8.7\)](#page-35-0) and may be enabled/disabled using the ChangeBootSourceState() method (section [8.6\)](#page-34-0).
- 282 The DCIM\_BootConfigSetting.IsCurrent, IsNext and IsDefault properties shall represent the current state 283 of the boot list.
- 284 The IsNext property set to 1(Is Next) shall represents that the boot list is configured to be used for the next boot. vFlash boot list shall not have this value.
- The IsNext property set to 3(Is Next for Single Use) shall represent that the boot list is configured to be used ONLY for the next boot. Only the OneTime boot list may have this value for the IsNext property.

 The state of the boot list for the next boot shall be changed through the DCIM\_BIOSEnumeration with AttributeName "BootMode" (section [Table 5\)](#page-12-0) or through execution of ChangeBootOrderByInstanceID() method on the DCIM\_BootConfigSetting instance with InstanceID "OneTime" with the source[] parameter having a single DCIM\_BootSourceSetting InstanceID from any of the lists including vFlash.

Each boot list contains boot devices that shall be represented by DCIM\_BootSourceSetting.

#### **7.2.1 DCIM\_BootConfigSetting**

- 295 This section describes the implementation for the DCIM\_BootConfigSetting class that represents a particular boot list.
- This class shall be instantiated in the Implementation Namespace.

#### <span id="page-23-0"></span>**7.2.1.1 WBEM URIs for WinRM®**

- The class WBEM URI shall be "http://schemas.dell.com/wbem/wscim/1/cim-
- schema/2/DCIM\_BootConfigSetting?\_\_cimnamespace=<Implementation Namespace>"
- The key property shall be the InstanceID.
- The instance WBEM URI for DCIM\_BootConfigSetting instance shall be:
- "http://schemas.dell.com/wbem/wscim/1/cim-
- schema/2/DCIM\_BootConfigSetting?\_\_cimnamespace=<Implementation Namespace>+InstanceID=<a
- value from [Table 12](#page-22-0) DCIM\_BootConfigSetting.InstanceID column>"

#### **7.2.1.2 Operations**

- The following table details the implemented operations on DCIM\_BootConfigSetting.
- 

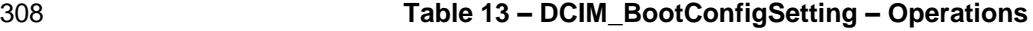

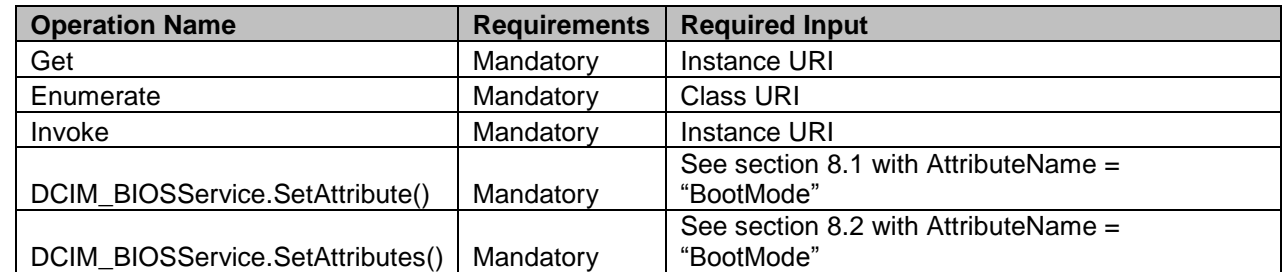

#### **7.2.1.3 Properties**

311 The following table details the implemented properties for DCIM\_BootConfigSetting. The "Requirements"

column shall denote the implementation requirement for the corresponding property. If the column

"Property Name" matches the property name, the property either shall have the value denoted in the

corresponding column "Additional Requirement", or shall be implemented according to the requirements

in the corresponding column "Additional Requirement".

#### 317 **Table 14 – Class: DCIM\_BootConfigSetting**

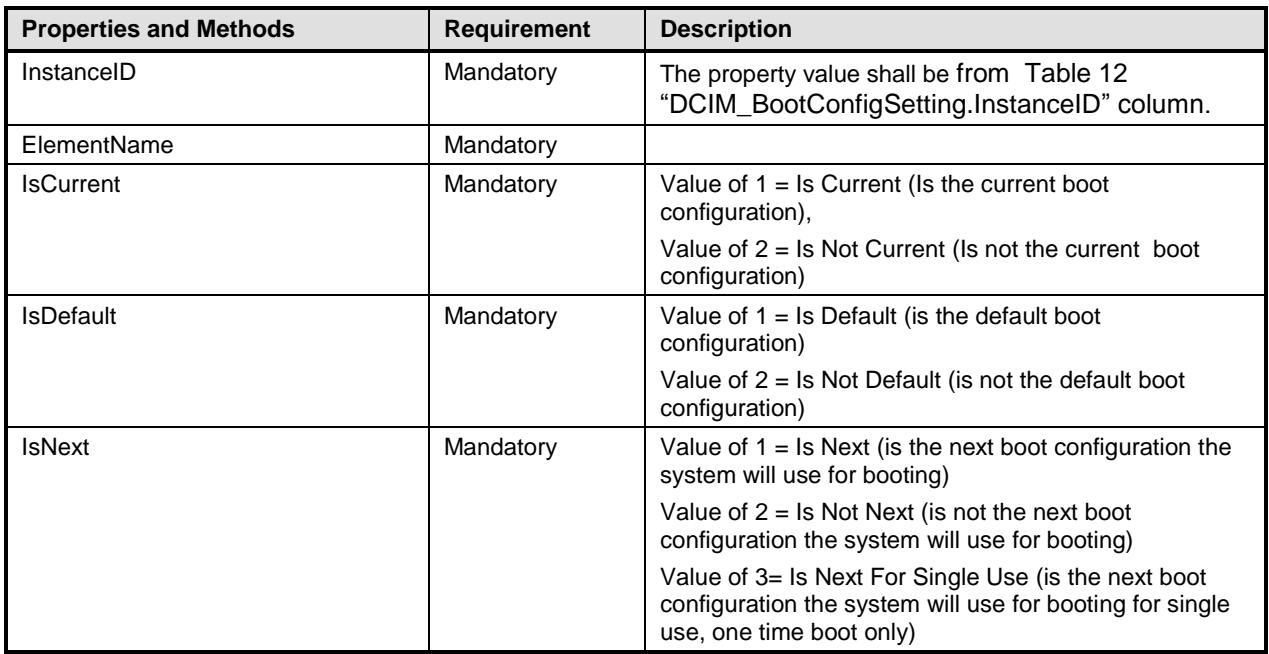

#### 318 **7.2.2 DCIM\_BootSourceSetting**

- 319 This section describes the implementation for the DCIM\_BootSourceSetting class that represents a boot 320 device.
- <span id="page-24-0"></span>321 This class shall be instantiated in the Implementation Namespace.

#### **7.2.2.1 WBEM URIs for WinRM®** 322

- 323 The class WBEM URI shall be "http://schemas.dell.com/wbem/wscim/1/cim-
- 324 schema/2/DCIM\_BootSourceSetting? cimnamespace=<Implementation Namespace>"
- 325 The key property shall be the InstanceID.
- 326 The instance WBEM URI for DCIM\_BootSourceSetting instance shall be:
- 327 "http://schemas.dell.com/wbem/wscim/1/cim-
- 328 schema/2/DCIM\_BootSourceSetting?\_\_cimnamespace=<Implementation
- 329 Namespace>+InstanceID=<InstanceID see [Table 16>](#page-26-1)"

#### 330 **7.2.2.2 Operations**

- 331 The following table details the implemented operations on DCIM\_BootSourceSetting.
- 

#### 332 **Table 15 – DCIM\_BootSourceSetting – Operations**

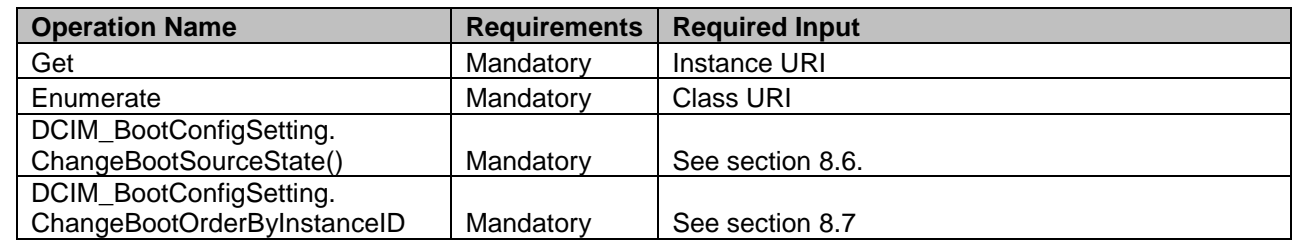

#### 334 **7.2.2.3 Properties**

335 The following table details the implemented properties for DCIM\_BootSourceSetting. The "Requirements"<br>336 column shall denote the implementation requirement for the corresponding property. If the column

column shall denote the implementation requirement for the corresponding property. If the column

337 "Property Name" matches the property name, the property either shall have the value denoted in the<br>338 corresponding column "Additional Requirement", or shall be implemented according to the requireme

338 corresponding column "Additional Requirement", or shall be implemented according to the requirements<br>339 in the corresponding column "Additional Requirement". in the corresponding column "Additional Requirement".

#### 340 **Table 16 – Class: DCIM\_BootSourceSetting**

<span id="page-26-1"></span>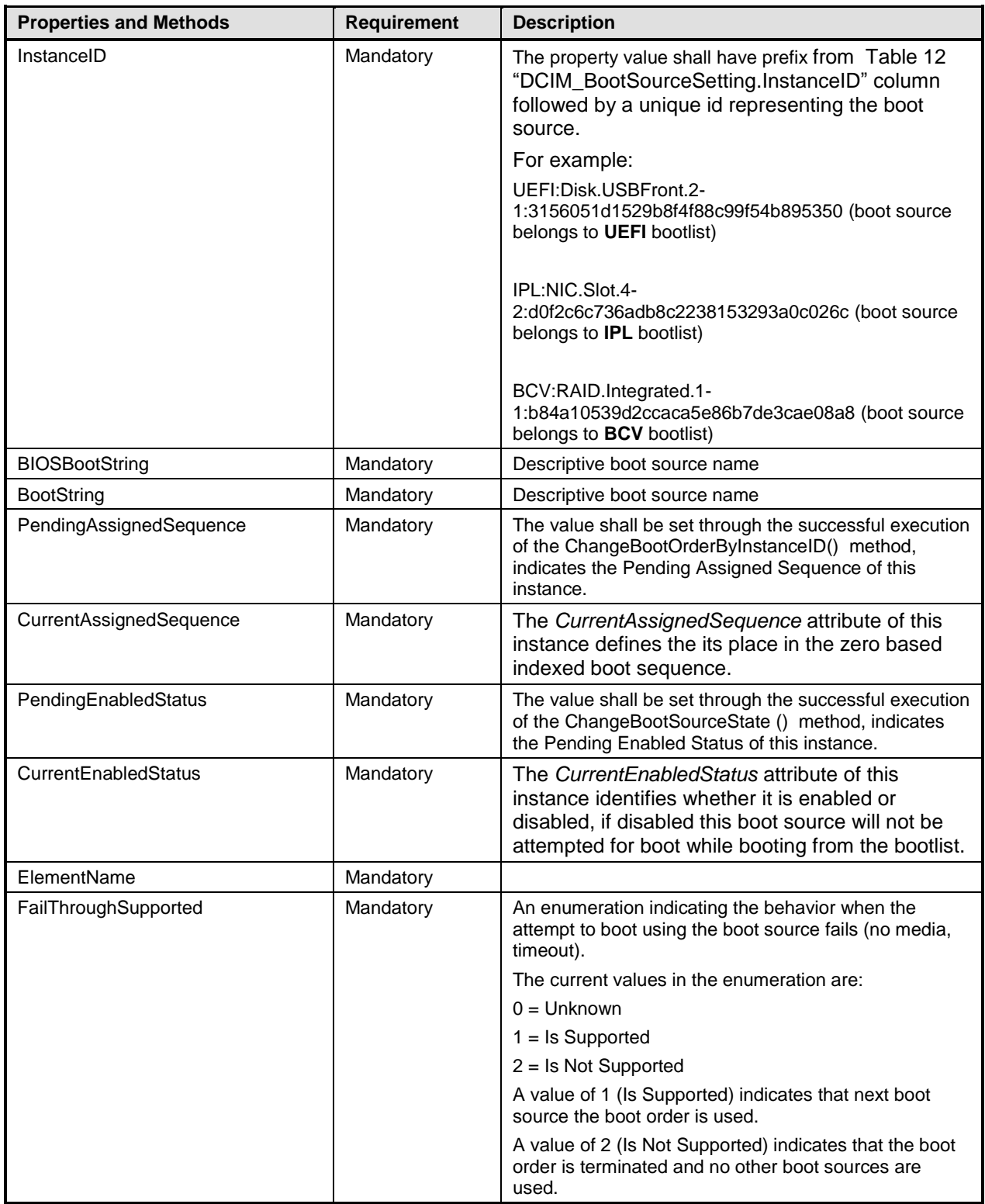

## 341 **7.3 Service for Method Invocations**

## <span id="page-26-0"></span>342 **7.3.1 DCIM\_BIOSService**

- This section describes the implementation for the DCIM\_BIOSService class that represents the BIOS and boot management service.
- This class shall be instantiated in the Implementation Namespace.
- The DCIM\_LCElementConformsToProfile association(s) shall reference the DCIM\_BIOSService instance(s).

#### **7.3.1.1 WBEM URIs for WinRM®**

- The class WBEM URI shall be "http://schemas.dell.com/wbem/wscim/1/cim-
- 350 schema/2/DCIM\_BIOSService? cimnamespace=<Implementation Namespace>"
- The key properties shall be SystemCreationClassName, CreationClassName, SystemName and Name.
- The instance WBEM URI for DCIM\_BIOSService instance shall be:
- "http://schemas.dell.com/wbem/wscim/1/cim-
- schema/2/DCIM\_BIOSService?\_\_cimnamespace=<Implementation
- Namespace>+SystemCreationClassName=DCIM\_ComputerSystem+CreationClassName=DCIM\_BIOSService+
- SystemName=DCIM:ComputerSystem+Name=DCIM:BIOSService"

#### **7.3.1.2 Operations**

- The following table details the implemented operations on DCIM\_BIOSService.
- 

#### **Table 17 – DCIM\_BIOSService – Operations**

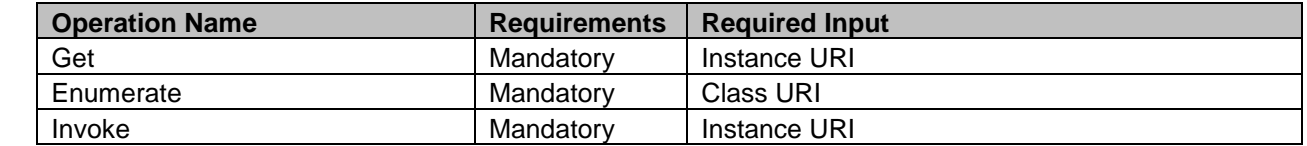

#### **7.3.1.3 Properties**

 The following table details the implemented properties for DCIM\_BIOSService instance representing a system in a system. The "Requirements" column shall denote the implementation requirement for the corresponding property. If the column "Property Name" matches the property name, the property either shall have the value denoted in the corresponding column "Additional Requirement", or shall be implemented according to the requirements in the corresponding column "Additional Requirement".

#### **Table 18 – Class: DCIM\_BIOSService**

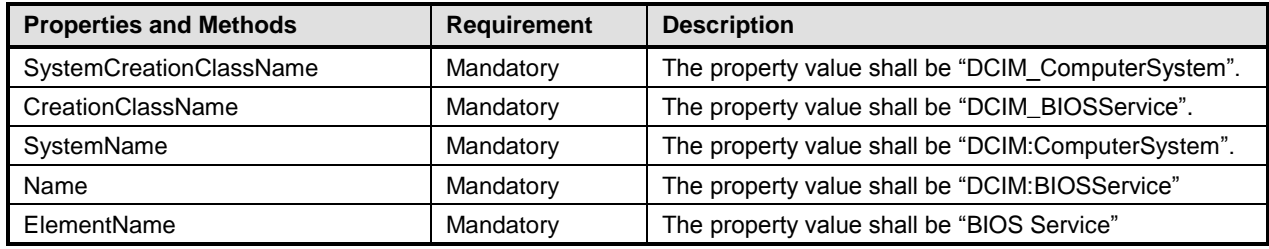

#### **7.4 Profile Registration**

#### <span id="page-28-0"></span>**7.4.1 BIOS and Boot Management Profile Registration**

- This section describes the implementation for the DCIM\_LCRegisteredProfile class.
- This class shall be instantiated in the Interop Namespace.
- The DCIM\_ElementConformsToProfile association(s) shall reference the DCIM\_LCRegisteredProfile instance.

#### **7.4.1.1 WBEM URIs for WinRM®**

- The class WBEM URI shall be "http://schemas.dmtf.org/wbem/wscim/1/cim-
- schema/2/CIM\_RegisteredProfile?\_\_cimnamespace=<Interop Namespace>"
- The key property shall be the InstanceID property.
- The instance WBEM URI shall be: "http://schemas.dell.com/wbem/wscim/1/cim-
- schema/2/DCIM\_LCRegisteredProfile?\_\_cimnamespace=<InteropNamespace>+InstanceID=DCIM:BIOS
- andBootManagement:1.0.0"

#### **7.4.1.2 Operations**

- The following table details the implemented operations on DCIM\_LCRegisteredProfile.
- 

#### **Table 19 – DCIM\_LCRegisteredProfile - Operations**

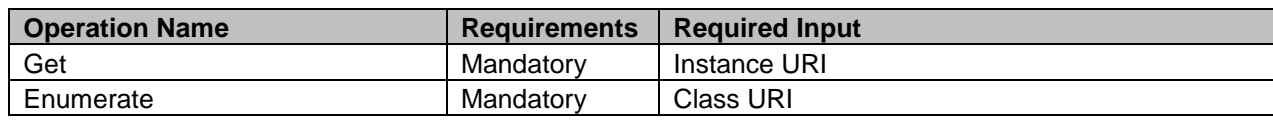

#### 386 **7.4.1.3 Properties**

387 The following table details the implemented properties for DCIM\_LCRegisteredProfile instance<br>388 representing BIOS and Boot Management Profile implementation. The "Requirements" column

388 representing BIOS and Boot Management Profile implementation. The "Requirements" column shall<br>389 denote the implementation requirement for the corresponding property. If the column "Name" matche

denote the implementation requirement for the corresponding property. If the column "Name" matches the

390 property name, the property either shall have the value denoted in the corresponding column "Additional<br>391 Requirements", or shall be implemented according to the requirements in the corresponding column 391 Requirements", or shall be implemented according to the requirements in the corresponding column<br>392 "Additional Requirements".

"Additional Requirements".

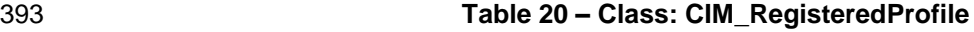

<span id="page-29-0"></span>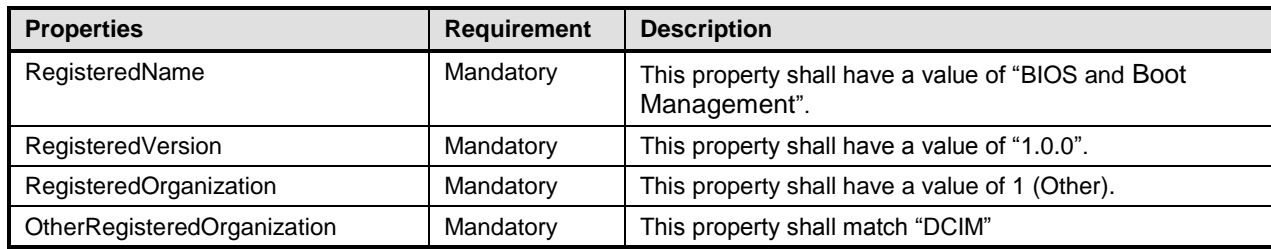

## 396 **8 Methods**

397 This section details the requirements for supporting intrinsic operations and extrinsic methods for the CIM 398 elements defined by this profile.

#### <span id="page-30-0"></span>399 **8.1 CIM\_BIOSService.SetAttribute()**

400 The SetAttribute() method is used to set or change the value of a BIOS attribute.

 Invocation of the SetAttribute() method shall change the value of the attribute's CurrentValue or attribute's PendingValue property to the value specified by the AttributeValue parameter if the attribute's IsReadOnly property is FALSE. Invocation of this method when the attribute's IsReadOnly property is TRUE shall result in no change to the value of the attribute's CurrentValue property. The results of changing this value are described with the SetResult parameter.

- 406 Return code values for the SetAttribute() method are specified in [Table 21](#page-30-1) and parameters are specified
- 407 in [Table 22.](#page-30-2)Invoking the SetAttribute() method multiple times can result in the earlier requests being 408 overwritten or lost.

#### 409 **Table 21 – SetAttribute() Method: Return Code Values**

<span id="page-30-1"></span>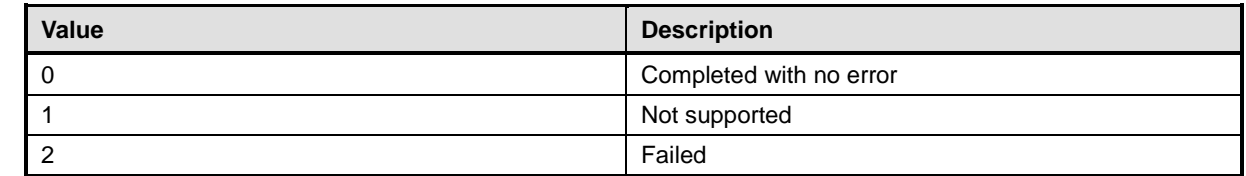

#### 410 **Table 22 – SetAttribute() Method: Parameters**

<span id="page-30-2"></span>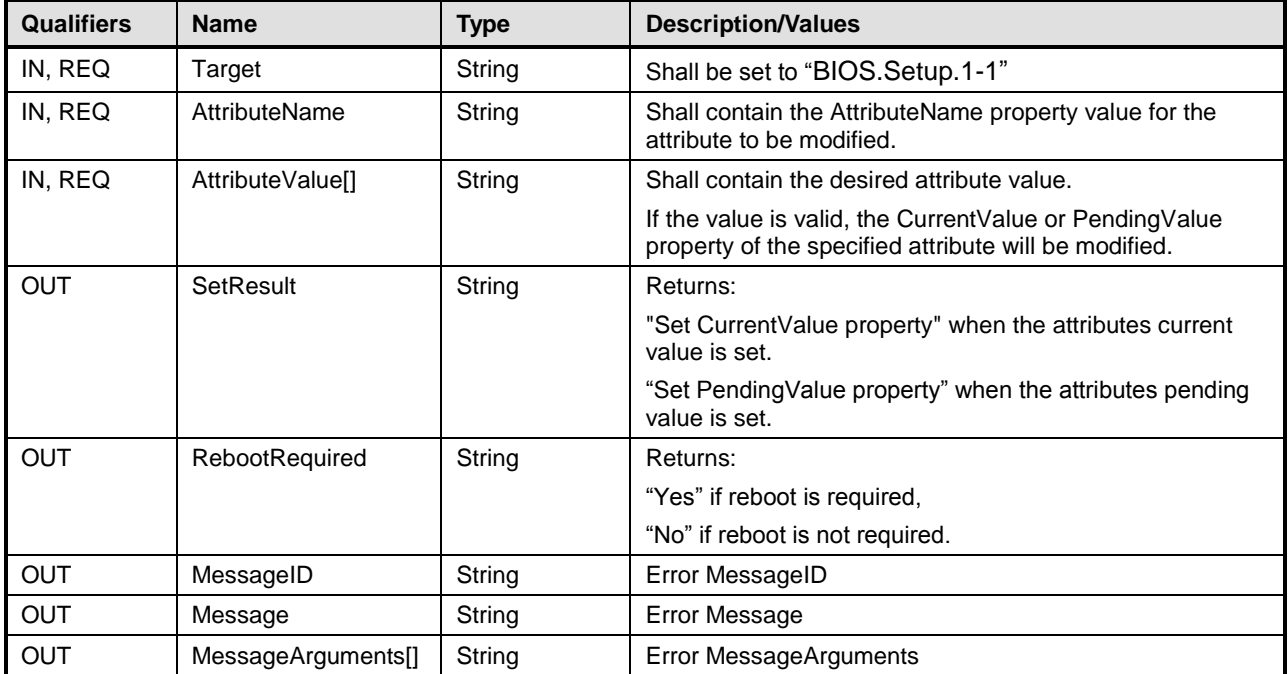

#### <span id="page-31-0"></span>412 **8.2 DCIM\_BIOSService.SetAttributes()**

413 The SetAttributes() method is used to set or change the values of a group of attributes.

414 Invocation of the SetAttributes() method shall change the values of the attribute's CurrentValue or

415 PendingValue properties that correspond to the names specified by the AttributeName parameter and the

416 values specified by the AttributeValue parameter if the respective attribute's IsReadOnly property is

417 FALSE. Invocation of this method when the respective attribute's IsReadOnly property is TRUE shall

418 result in no change to the corresponding value of the attribute's CurrentValue property.

419 Return code values for the SetAttributes() method are specified in [Table 23,](#page-31-1) and parameters are 420 specified in [Table 24.](#page-31-2)

421 Invoking the SetAttributes() method multiple times can result in the earlier requests being overwritten or 422 lost.

#### 423 **Table 23 – SetAttributes() Method: Return Code Values**

<span id="page-31-1"></span>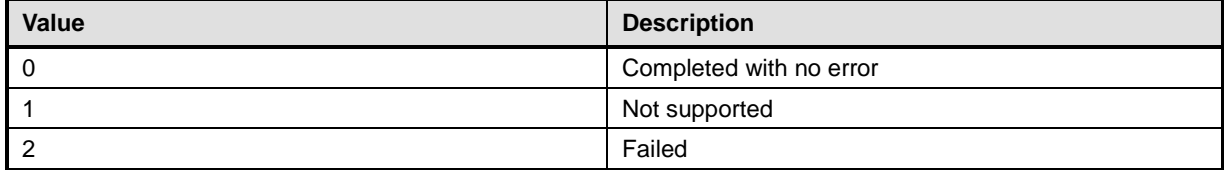

#### 424 **Table 24 – SetAttributes() Method: Parameters**

<span id="page-31-2"></span>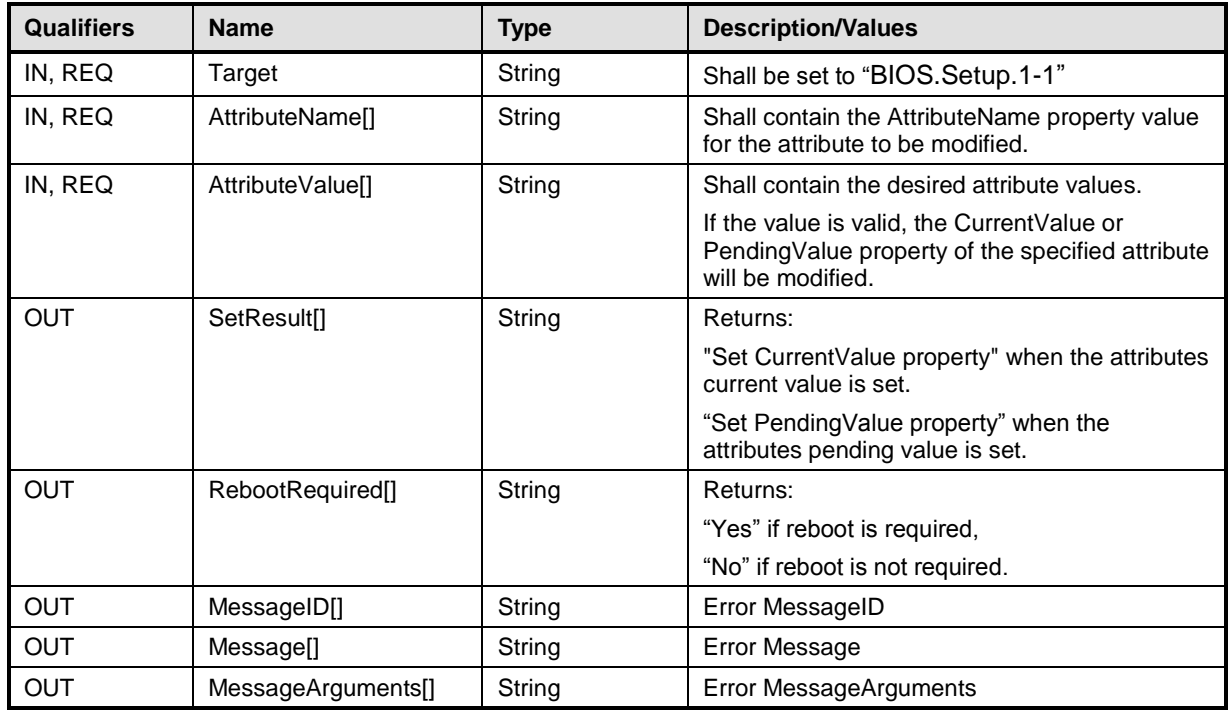

#### 425 **8.3 DCIM\_BIOSService.CreateTargetedConfigJob()**

426 The CreateTargetedConfigJob() method is used to apply the pending values created by the SetAttribute,

427 SetAttributes, ChangeBootSourceState and ChangeBootOrderByInstanceID methods. The successful 428 execution of this method creates a job for application of pending values.

429 CreateTargetedConfigJob method supports the following optional input parameters

- 430 1. RebootJobType: when provided in the input parameters, creates a specific reboot job to 431 "PowerCycle" or "Graceful Reboot without forced shutdown" or "Graceful Reboot with forced shutdown". 432 This parameter only creates the RebootJob and does not schedule it.
- 433 2. ScheduledStartTime: When provided in the input parameters, schedules the "configuration job" and the 434 optional "reboot job" at the specified start time. A special value of "TIME NOW" schedules the job(s) 434 optional "reboot job" at the specified start time. A special value of "TIME\_NOW" schedules the job(s)<br>435 mmediately. immediately.
- 436 3. UntilTime: This parameter has a dependency on "ScheduledStartTime", together "ScheduledStartTime" and<br>437 "IntilTime" define a time window for scheduling the iob(s). Once scheduled, iobs will be executed within the 437 "UntilTime" define a time window for scheduling the job(s). Once scheduled, jobs will be executed within the<br>438 fime window. time window.

439 If CreateTargetedConfigJob method is executed without the 3 optional parameters discussed above, then

440 configuration job is created but not scheduled. However, this configuration job can be scheduled later using the 441 DCIM\_JobService.SetupJobQueue () method from the "Job Control Profile". DCIM\_JobService.SetupJobQueue ()

- 442 can be executed to schedule several configuration jobs including the reboot job. Refer to "Job Control Profile" for more details.
- 444 Return code values for the CreateTargetedConfigJob() method are specified in [Table 23,](#page-31-1) and parameters 445 are specified in [Table 24.](#page-31-2)

446 Subsequent calls to CreateTargetedConfigJob after the first CreateTargetedConfigJob will result in error

447 until the first job is completed."

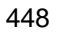

#### 448 **Table 25 – CreateTargetedConfigJob() Method: Return Code Values**

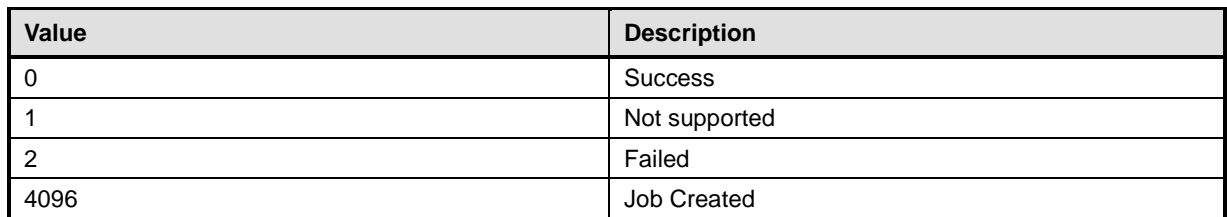

#### 449 **Table 26 – CreateTargetedConfigJob() Method: Parameters**

<span id="page-32-0"></span>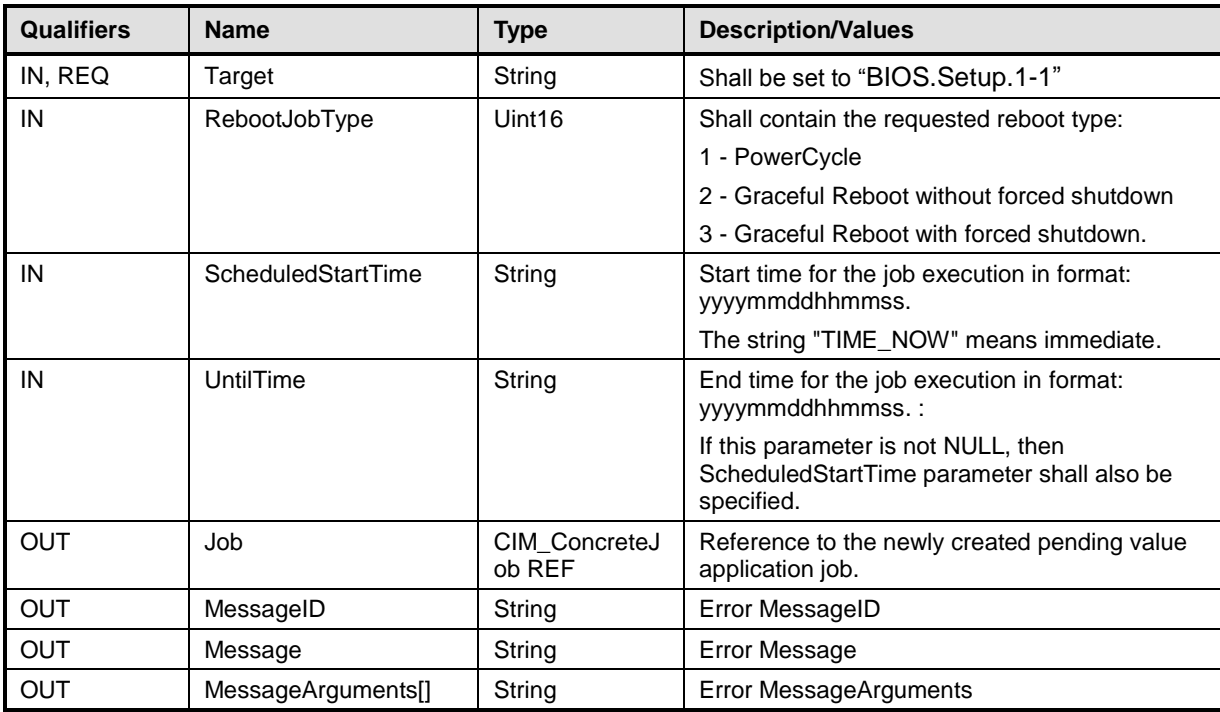

### **8.4 DCIM\_BIOSService.DeletePendingConfiguration()**

 The DeletePendingConfiguration() method is used to cancel the pending values created by the SetAttribute and SetAttributes methods. The DeletePendingConfiguration() method cancels the pending configuration changes made before the configuration job is created with CreateTargetedConfigJob(). This method only operates on the pending changes prior to CreateTargetedConfigJob() being called. After the configuration job is created, the pending changes can only be canceled by calling DeleteJobQueue() method in the Job Control profile.

 Return code values for the DeletePendingConfiguration() method are specified in [Table 27,](#page-33-0) and parameters are specified in [Table 28.](#page-33-1)

**Table 27 – DeletePendingConfiguration() Method: Return Code Values**

<span id="page-33-0"></span>

| Value | <b>Description</b>      |  |
|-------|-------------------------|--|
|       | Completed with no error |  |
|       | Not supported           |  |
|       | Failed                  |  |

#### **Table 28 – DeletePendingConfiguration() Method: Parameters**

<span id="page-33-1"></span>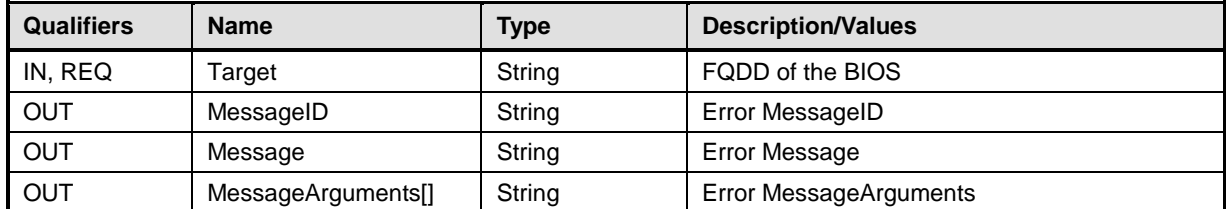

#### **8.5 DCIM\_BIOSService.ChangePassword()**

The ChangePassword() method is used to set the system and setup password in BIOS setting.

 Return code values for the ChangePassword() method are specified in , and parameters are specified in Table 34.

For old and new passwords, use "null" or not sending it for no password (case sensitive).

#### **Table 33 – ChangePassword() Method: Return Code Values**

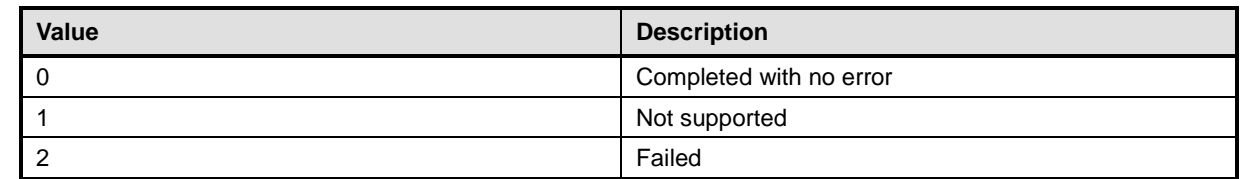

#### **Table 34 – ChangePassword() Method: Parameters**

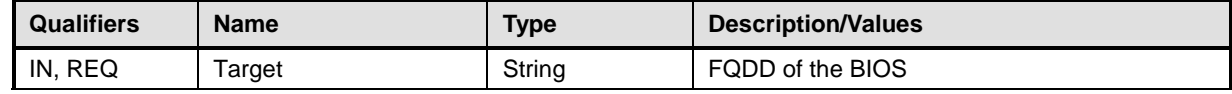

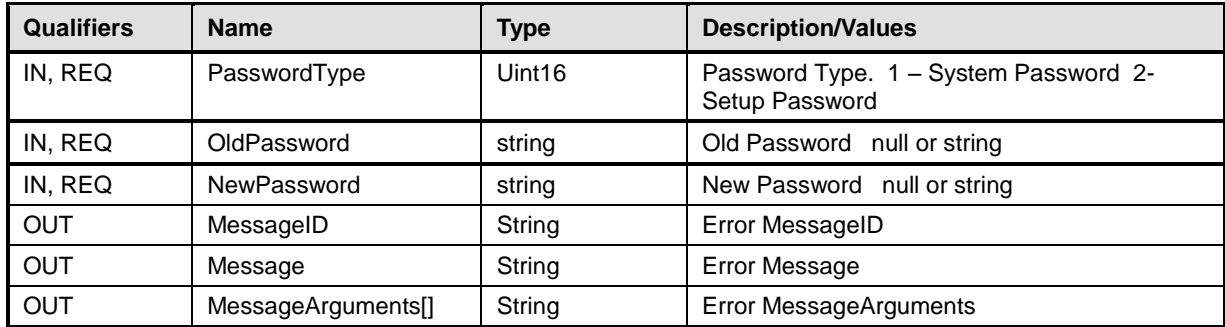

<span id="page-34-0"></span>471

#### 472 **8.6 DCIM\_BootConfigSetting.ChangeBootSourceState()**

473 The ChangeBootSourceState() method is used change the enabled/disabled state of a single or multiple 474 boot devices.

475 The successful invocation of the ChangeBootSourceState() method shall change the boot sources state

476 and affect DCIM\_BootSourceSetting.PendingEnabledStatus properties. Upon the successful invocation,

477 the DCIM\_BootSourceSetting.PendingEnabledStatus shall have the value specified by the EnabledState

478 parameter for the DCIM\_BootSourceSetting instances with the InstanceID property matching the

479 InstanceID parameter value(s).

480 Upon the successful completion of the returned job, the CurrentEnabledStatus shall have the same value 481 as the PendingEnabledStatus.

482 Return code values for the ChangeBootSourceState() method are specified in [Table 29](#page-34-1) and parameters

483 are specified in [Table 30.](#page-34-2) Invoking the ChangeBootSourceState() method multiple times can result in the 484 earlier requests being overwritten or lost.

#### 485 **Table 29 – ChangeBootSourceState() Method: Return Code Values**

<span id="page-34-1"></span>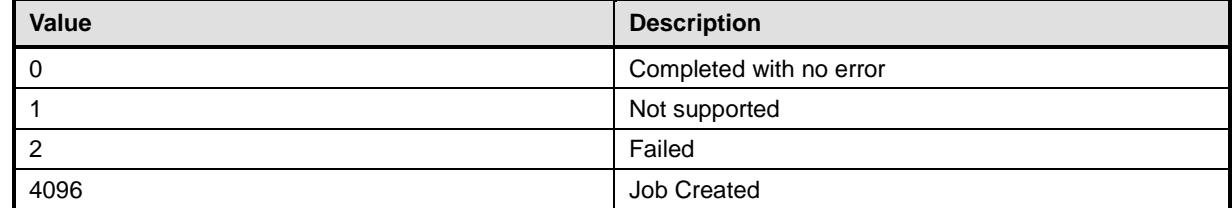

#### 486 **Table 30 – ChangeBootSourceState() Method: Parameters**

<span id="page-34-2"></span>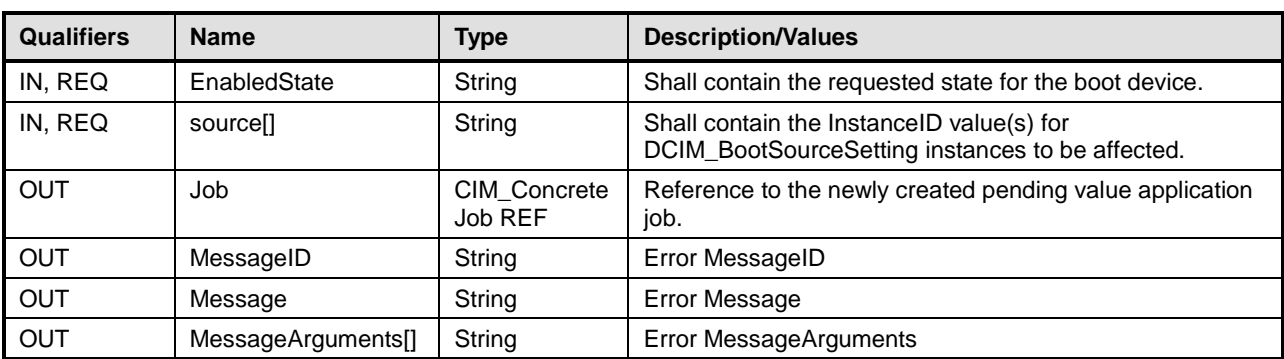

#### <span id="page-35-0"></span>**8.7 DCIM\_BootConfigSetting.ChangeBootOrderByInstanceID()**

 The ChangeBootOrderByInstanceID() method is used to change the order of boot devices within the boot list.

The successful invocation of the ChangeBootOrderByInstanceID() method shall order the boot devices in

 the list in accordance to the corresponding array element in the "source" parameter array. The omitted boot devices in the "source" parameter array shall be omitted in the boot list ordering.

- Each element of the "source" parameter array shall have value of a DCIM\_BootSourceSetting.InstanceID property.
- Upon successful completion of this method, the value of the PendingAssignedSequence property on each 496 instance of CIM BootSourceSetting shall be updated such that the values are monotonically increasing in

correlation with the position of the referenced DCIM\_BootSourceSetting instance in the "source" input

parameter array. That is, the first position in the array shall have the lowest non-zero value for

PendingAssignedSequence. The second position will have the second lowest value, and so on.

- Upon successful completion of this method, the value of the PendingAssignedSequence property on each instance of DCIM\_BootSourceSetting, that relates to the target DCIM\_BootConfigSetting instance that is not present in the input array, shall be assigned a value of 0.
- Upon the successful completion of the returned job, the CurrentAssignedSequence shall have the same value as the PendingAssignedSequence.
- Return code values for the ChangeBootOrderByInstanceID() method are specified in [Table 31](#page-35-1) and parameters are specified in [Table 32.](#page-35-2) Invoking the ChangeBootOrderByInstanceID() method multiple times can result in the earlier requests being overwritten or lost.

#### **Table 31 – ChangeBootOrderByInstanceID() Method: Return Code Values**

<span id="page-35-1"></span>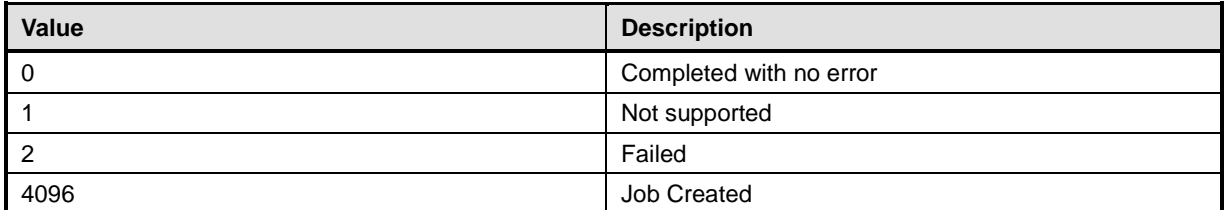

#### **Table 32 – ChangeBootOrderByInstanceID() Method: Parameters**

<span id="page-35-2"></span>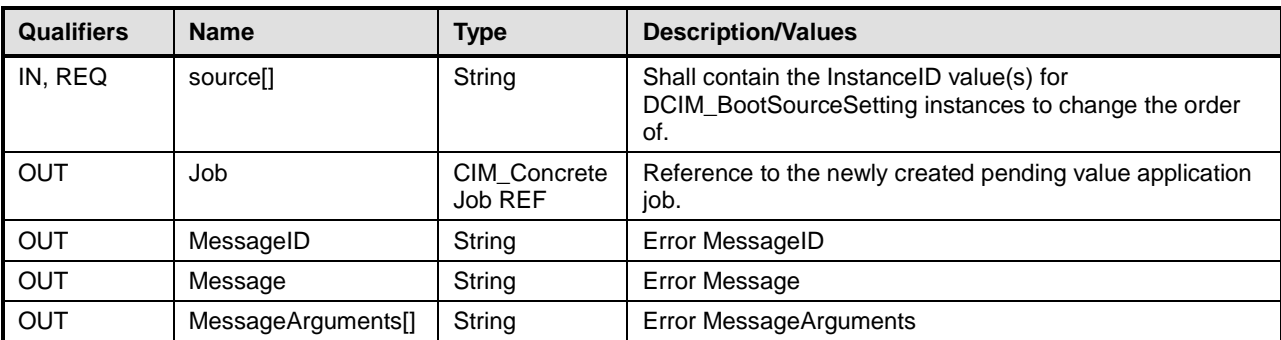

#### **9 Use Cases**

This section contains use cases for the Dell BIOS and Boot Profile.

<span id="page-36-0"></span>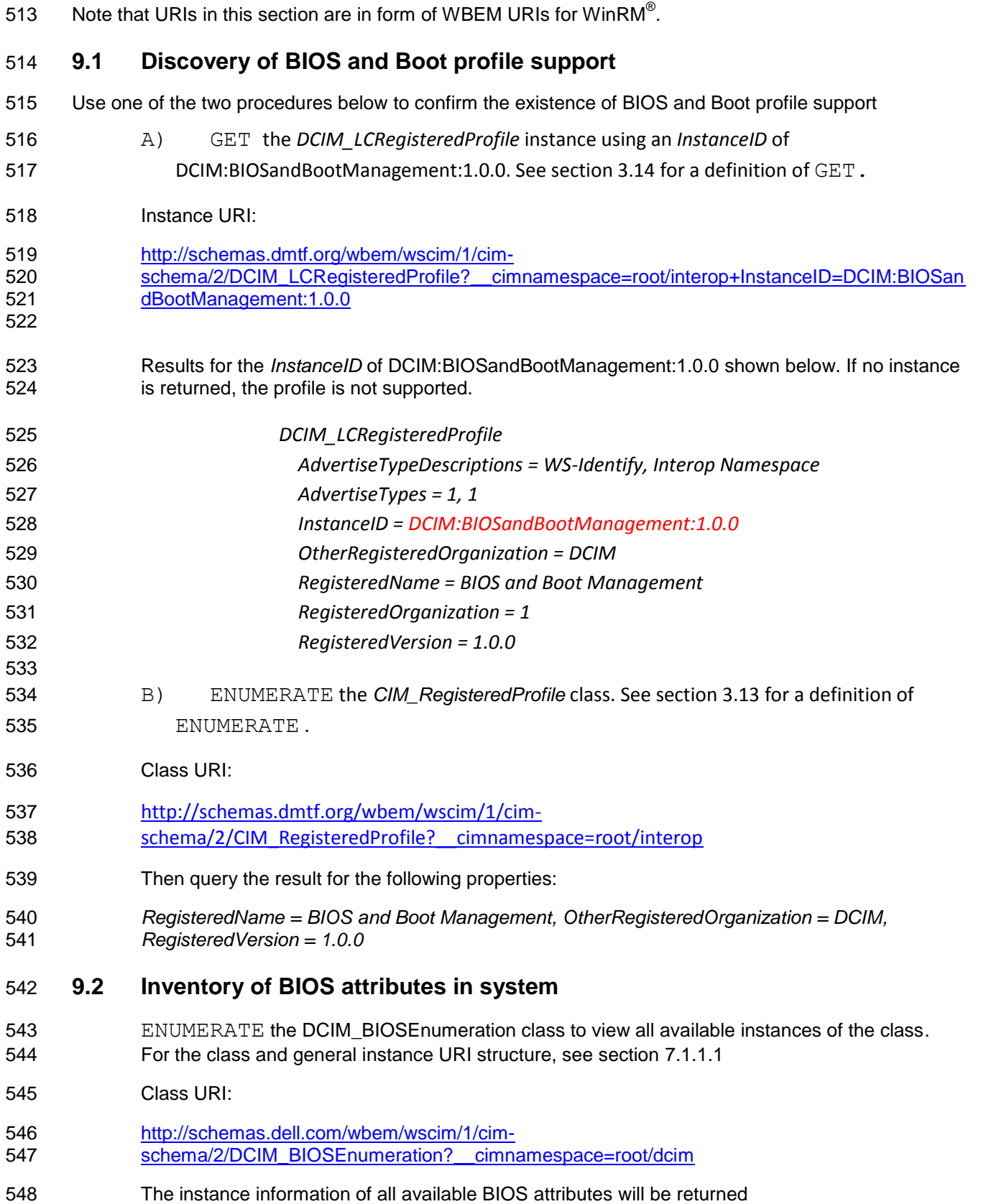

<span id="page-37-0"></span>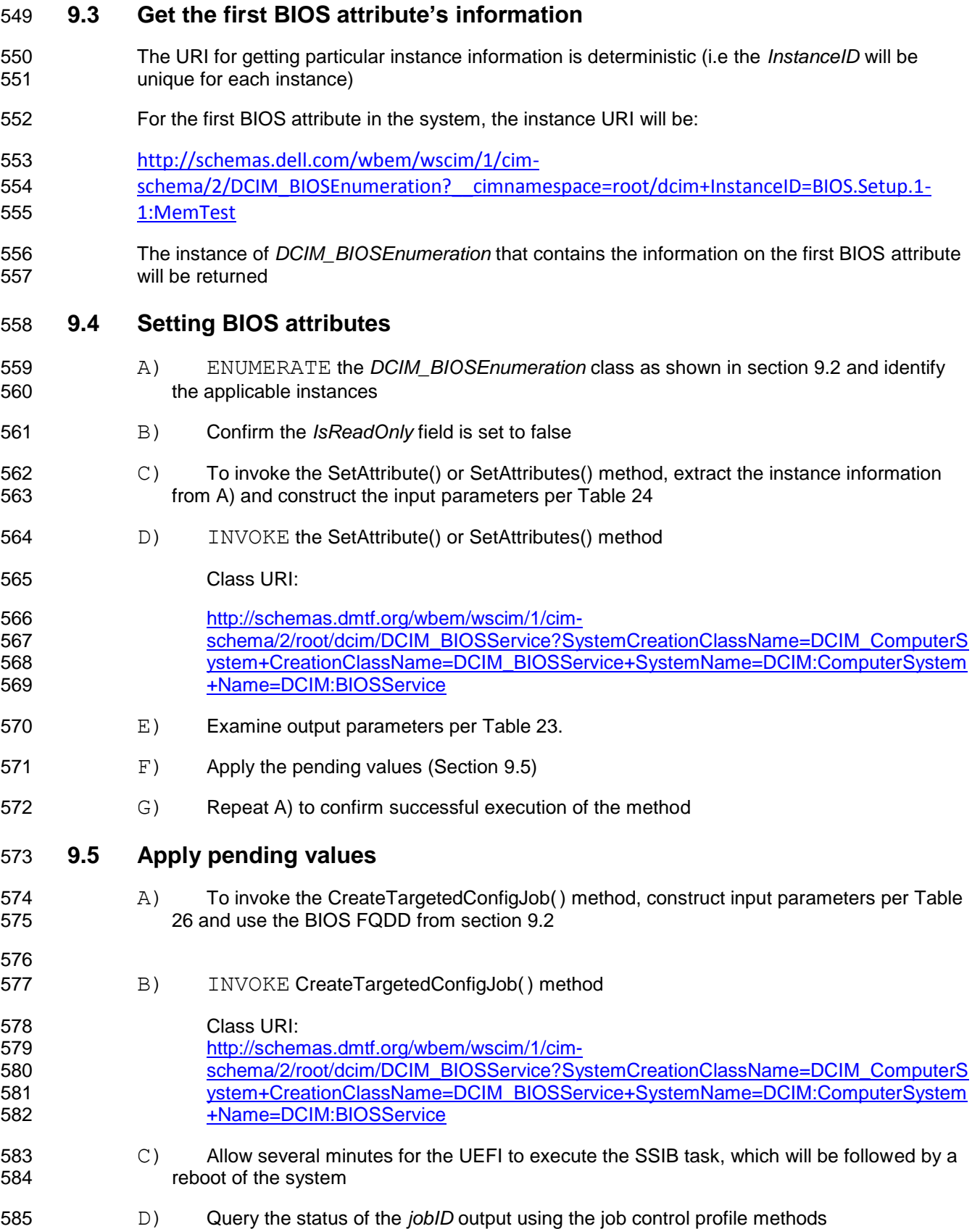

<span id="page-38-1"></span><span id="page-38-0"></span>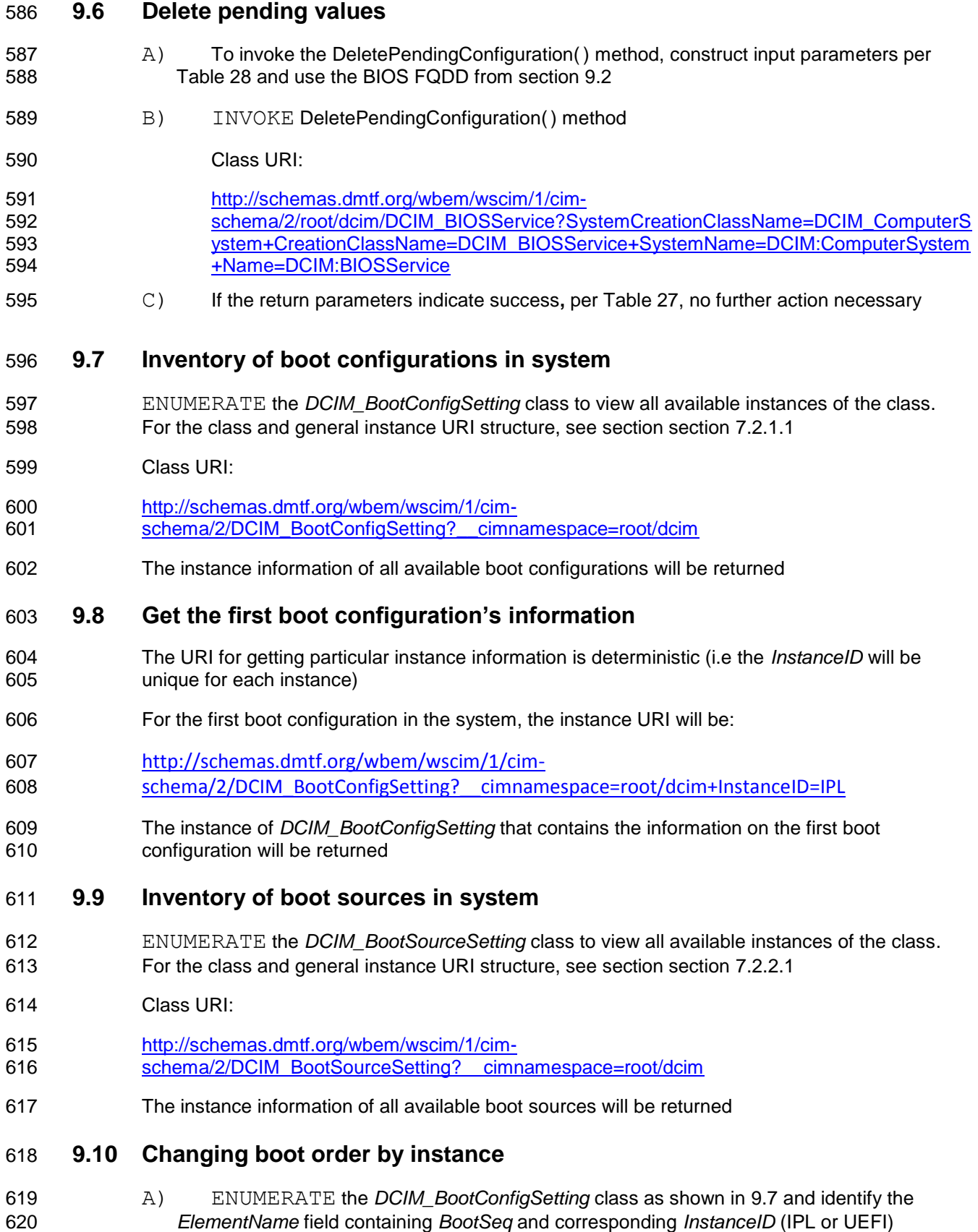

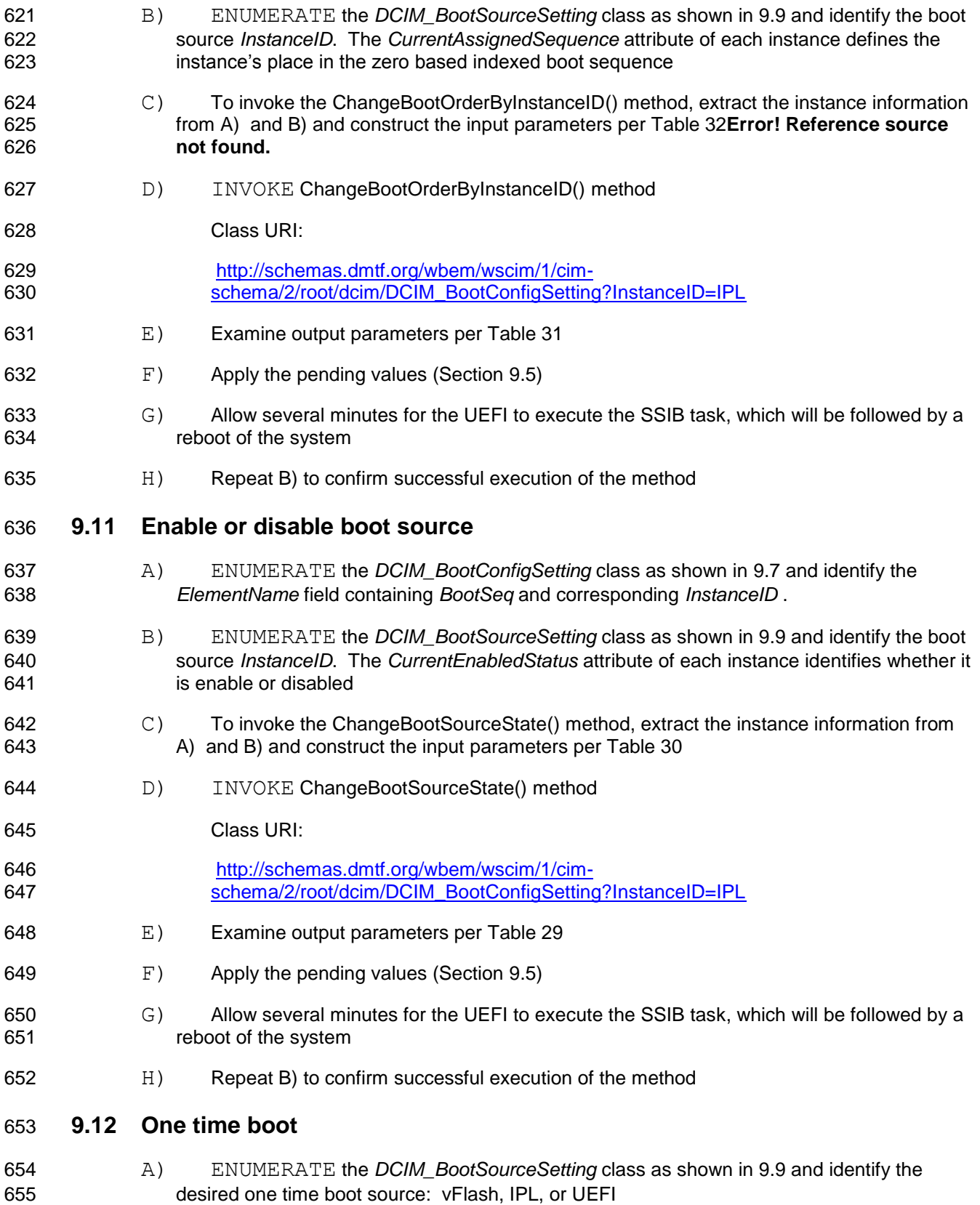

- B) To invoke the ChangeBootOrderByInstanceID() method, extract the instance information from A) and construct the input parameters per [Table 32;](#page-35-2) providing an xml with one and only one DCIM\_BootSourceSetting InstanceID**Error! Reference source not found.** C) INVOKE ChangeBootOrderByInstanceID() method
- Class URI:
- [http://schemas.dmtf.org/wbem/wscim/1/cim-](http://schemas.dmtf.org/wbem/wscim/1/cim-schema/2/root/dcim/DCIM_BootConfigSetting?InstanceID=OneTime)[schema/2/root/dcim/DCIM\\_BootConfigSetting?InstanceID=OneTime](http://schemas.dmtf.org/wbem/wscim/1/cim-schema/2/root/dcim/DCIM_BootConfigSetting?InstanceID=OneTime)
- D) Examine output parameters per [Table 31](#page-35-1)
- E) ENUMERATE the *DCIM\_BootSourceSetting* class as shown in [9.9](#page-38-1) and verify that an additional entry for that DCIM\_BootSourceSetting appears prefixed with "OneTime:"
- F) ENUMERATE the *DCIM\_BootConfigSetting* class as shown in [9.7,](#page-38-0) the *OneTime* entry should have an *IsNext* value of 3, which means "Is Next for Single Use"

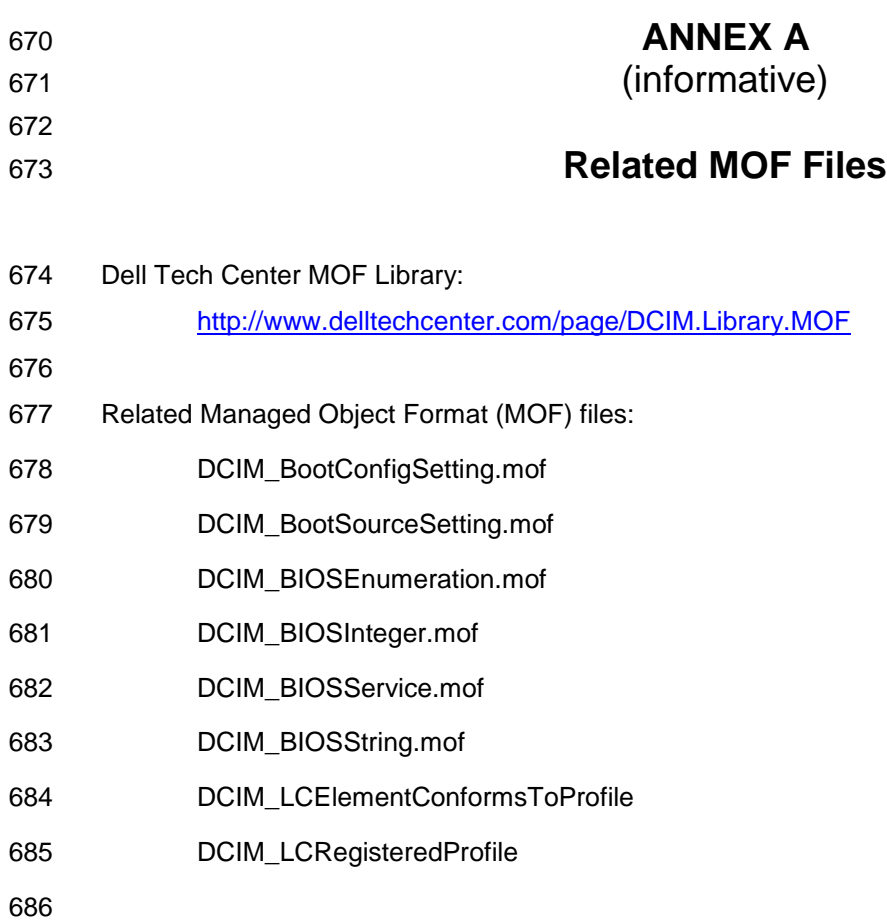